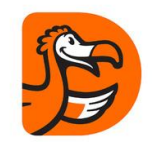

## Performance Architecture of Dodo IS

#### Concurrency and Transient Fault Tolerance primitives

George Polevoy

Reliability Engineer, Dodo Pizza [g.polevoi@dodopizza.com](mailto:g.polevoi@dodopizza.com)

<https://www.facebook.com/dodopizzaio/>

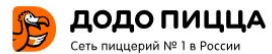

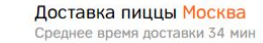

Пиццы Комбо Закуски Десерты Напитки Акции Контакты Франшиза Онас

8 800 302-00-60 Звонок бесплатный

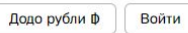

Корзина 1 товар  $\sqrt{ }$ 

 $\theta$ 

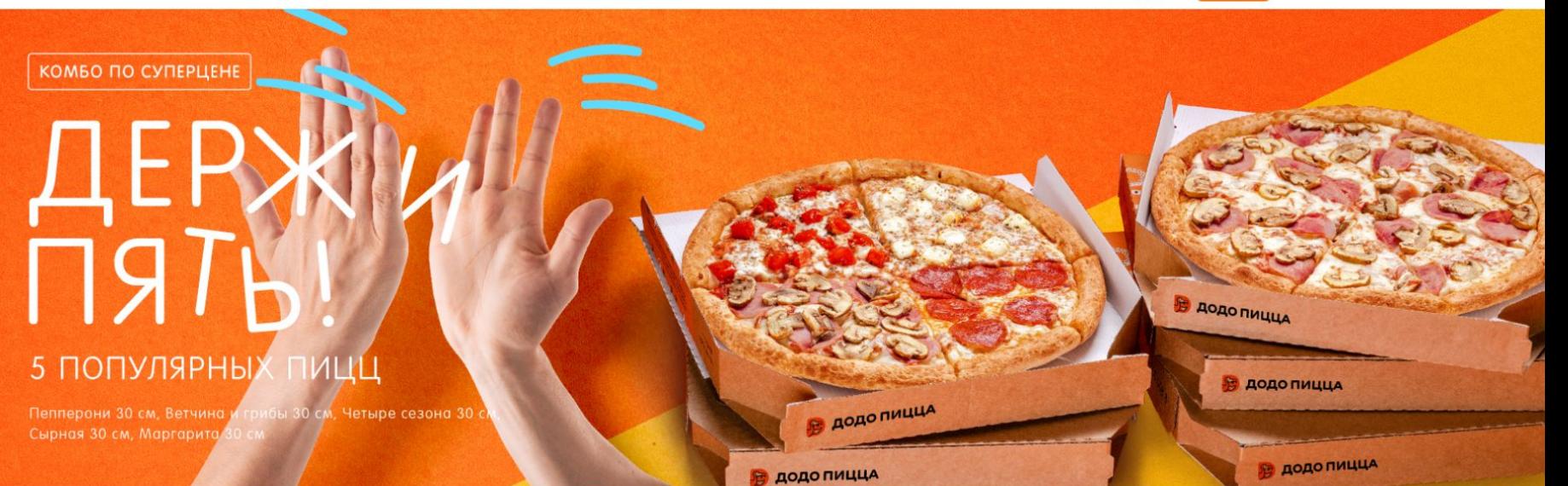

Введите промокод Применить

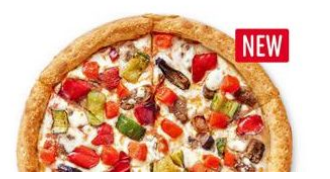

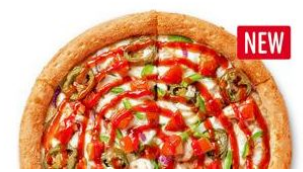

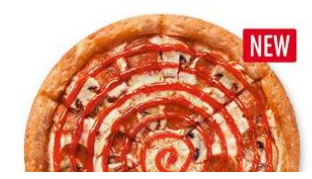

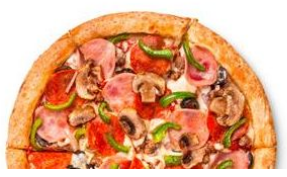

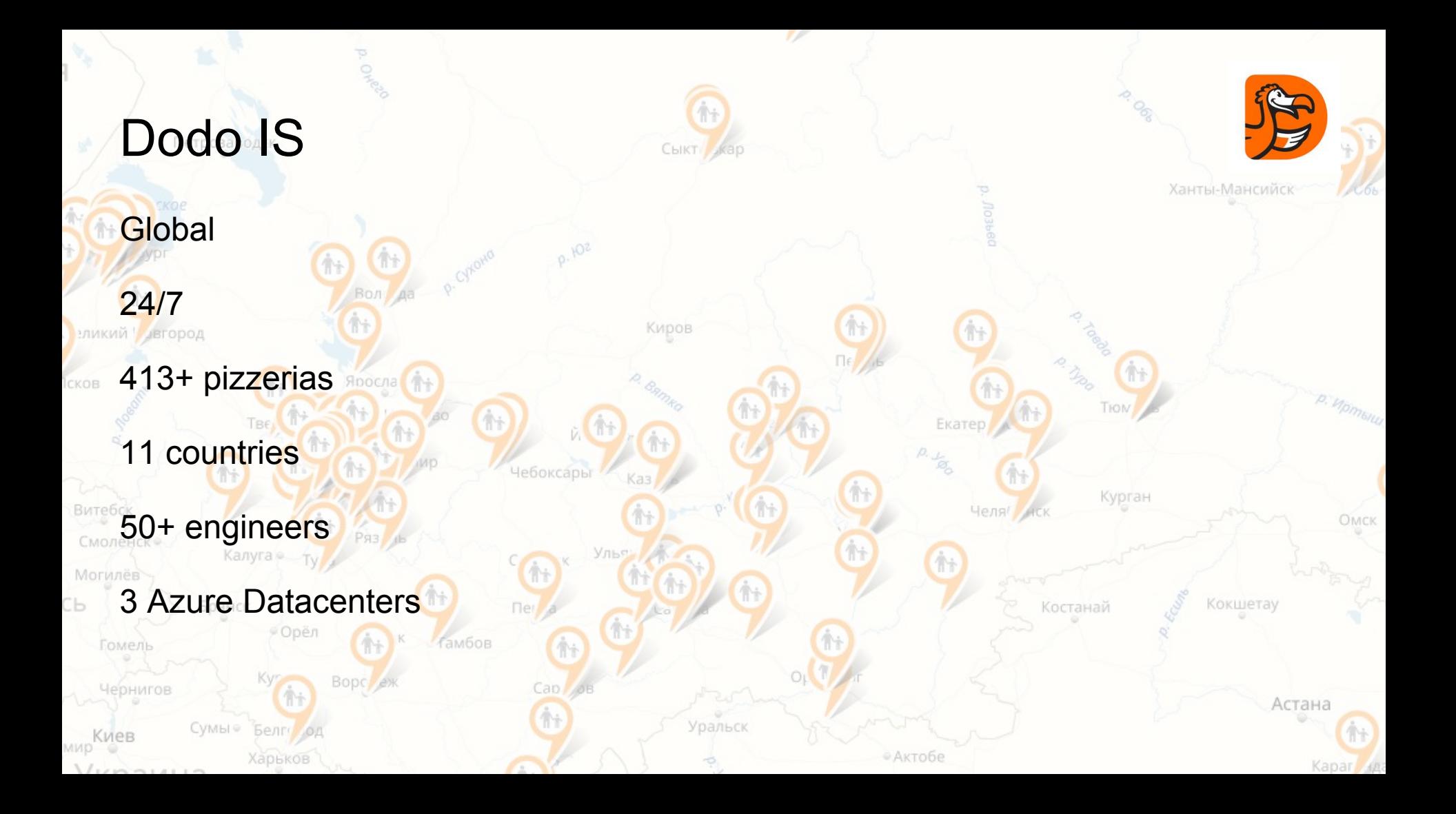

#### Dodo IS

Web, Mobile

Production

**Delivery** 

Loyality

BI

HRM

ERP

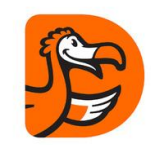

#### Dodo IS

**Scale** 

20+ services

 $100+VMs$ 

Dev infrastructure:  $~20\%$ 

Monitoring infrastructure: ~10%

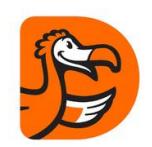

#### **Technologies**

ASP NET + IIS

**ASP.NET Core + Kubernetes** 

**MySql** 

**Redis** 

**RabbitMQ** 

Kafka

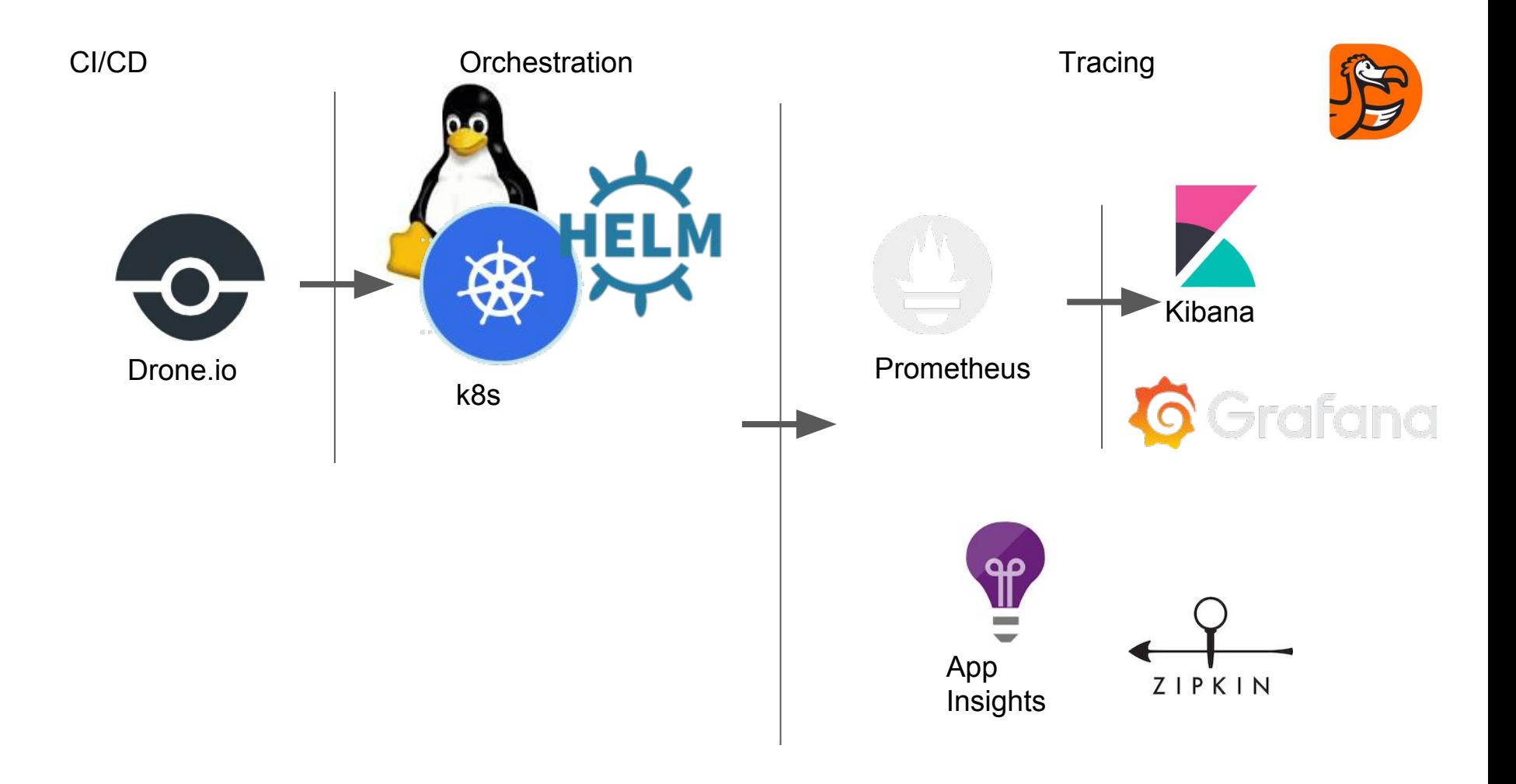

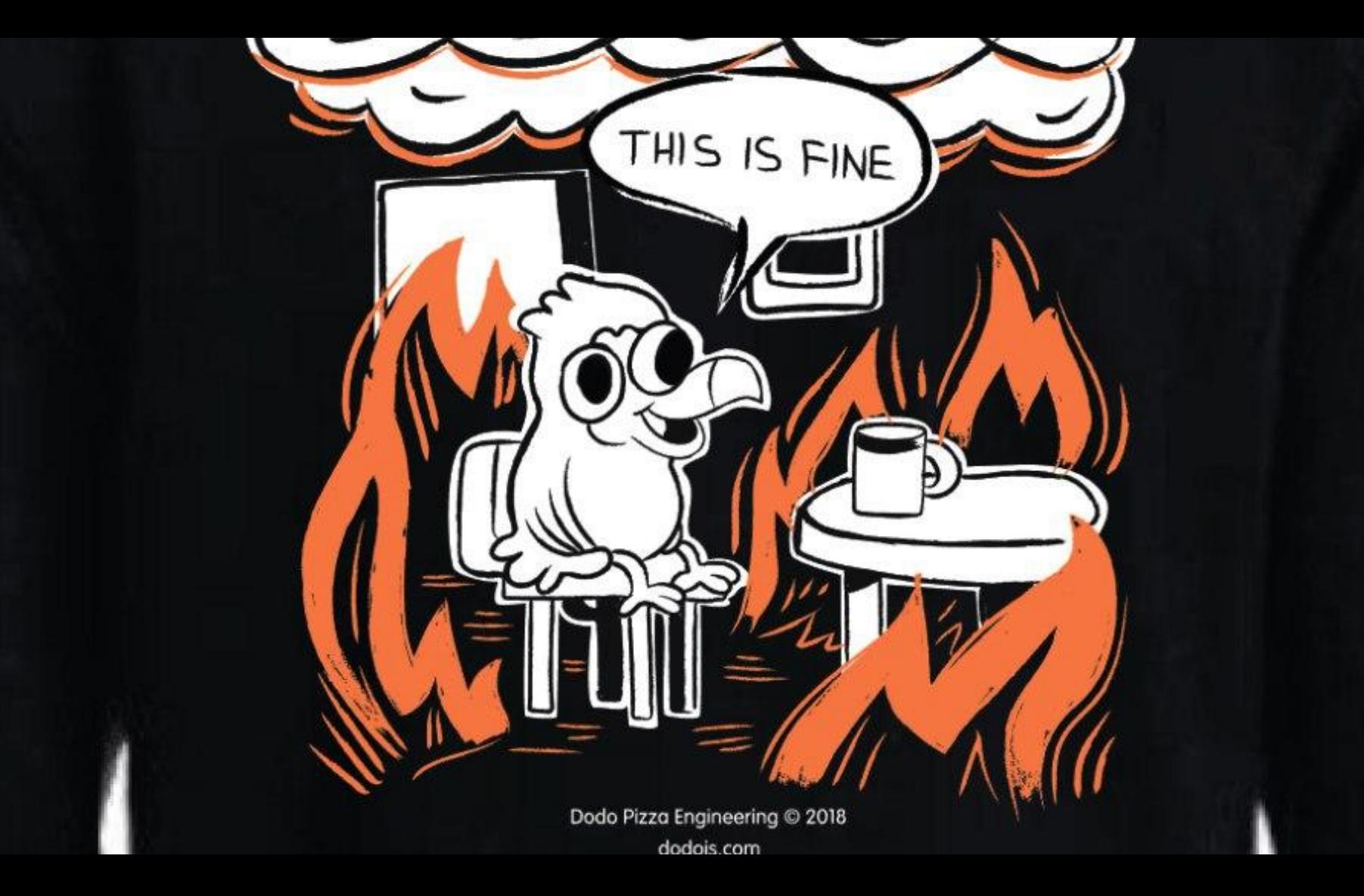

#### **Architecture**

#### What is common?

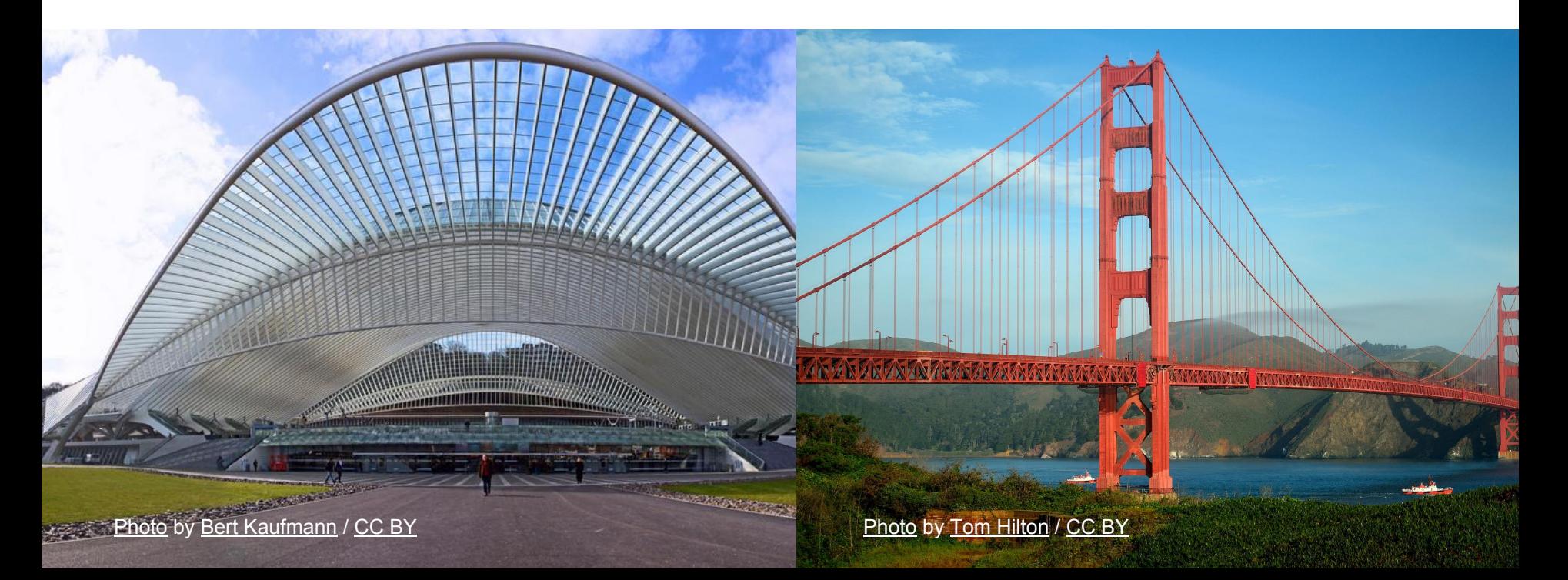

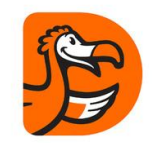

## Performance is not about speed

**Reliability** 

Fault Tolerance

**Resilience** 

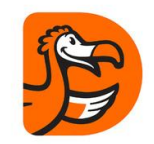

#### Performance Architecture - Evolution

#### Autonomous Services

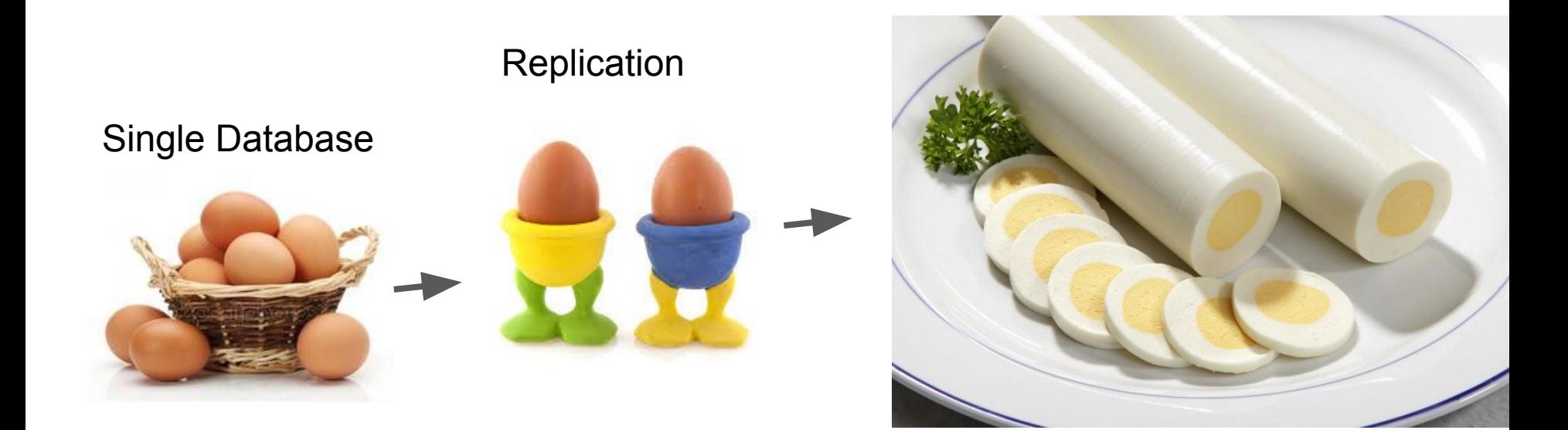

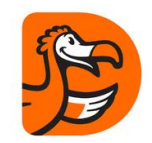

## Autonomity is not so easy to cook

Eventual Consistency

Local Queue pattern

Event Queues

Commutativity + Idempotence

#### Failure scenarios

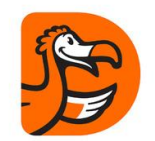

**Synchronous** 

Asynchronous

Retry induced

**Cascading** 

Cold Start

#### Synchronous failures

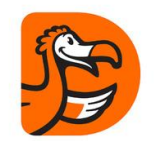

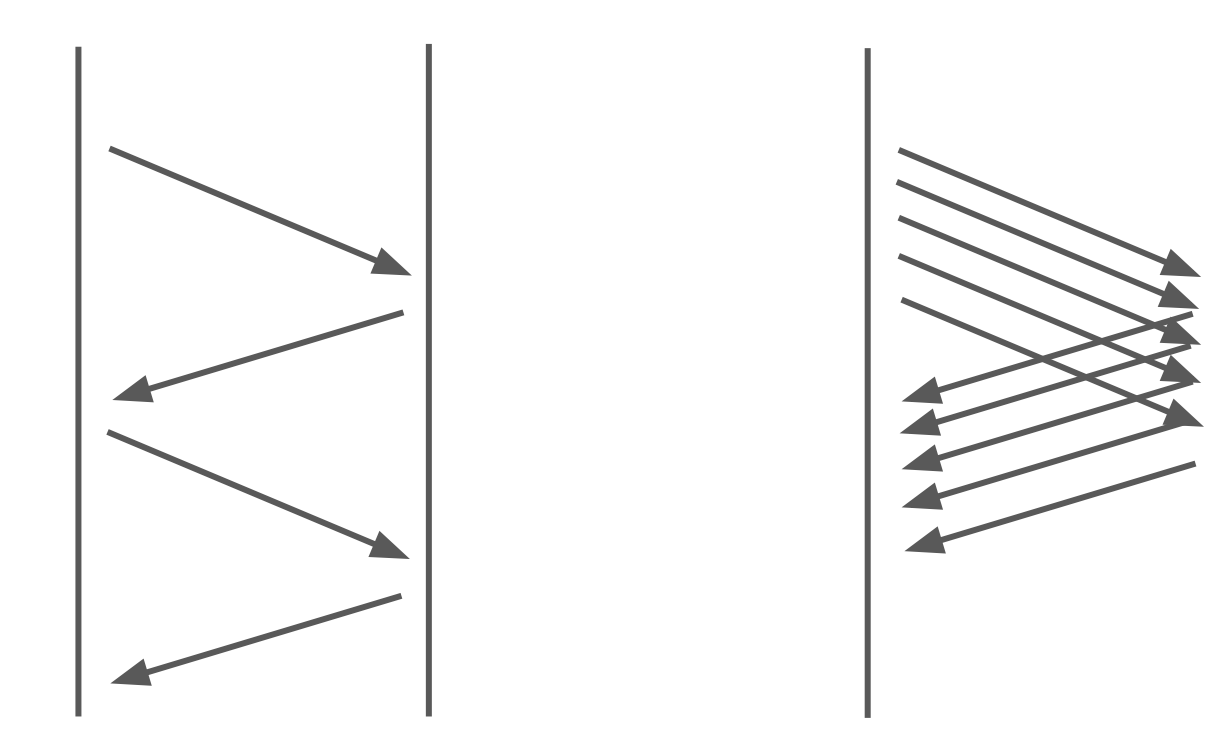

## How bad is multithreading?

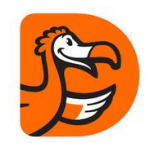

Awaken - Work - Sleep - Sleep- Sleep - Sleep - Awaken-Work - Sleep - Sleep-Sleep - Sleep - Awaken-Work -Sleep - Sleep- Sleep - Awaken- Work - Sleep - Sleep-Sleep - Sleep - Sleep - Sleep - Awaken- Work - Sleep -Sleep- Sleep - Sleep - Awaken- Work - Sleep- Sleep-Sleep - Sleep - Awaken- Work - Sleep - Sleep- Sleep -Sleep -Awaken- Work - Sleep - Sleep- Sleep - Sleep -Awaken- Work - Sleep - Sleep- Sleep - Sleep -Awaken-Work - Sleep - Sleep- Sleep - Sleep -Awaken- Work -  $\Omega$  - Sleep - Sleep - Sleep - Sleep - Sleep - Sleep - Sleep - Sleep - Sleep - Sleep - Sleep - Sleep - Sleep - Sleep - Sleep - Sleep - Sleep - Sleep - Sleep - Sleep - Sleep - Sleep - Sleep - Sleep - Sleep - Sleep - Sleep

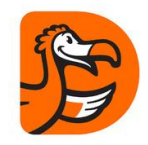

#### Small tasks are inefficient

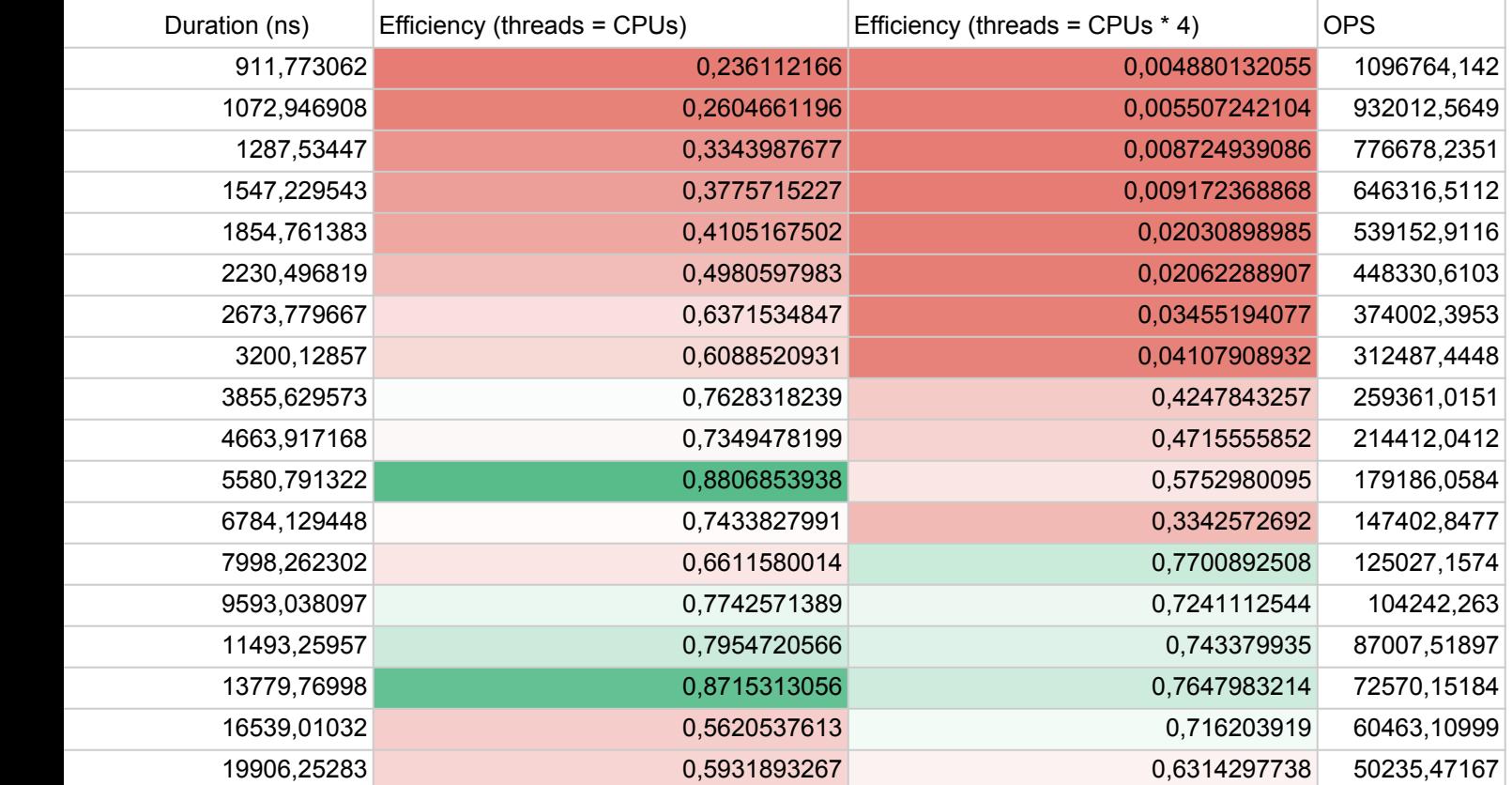

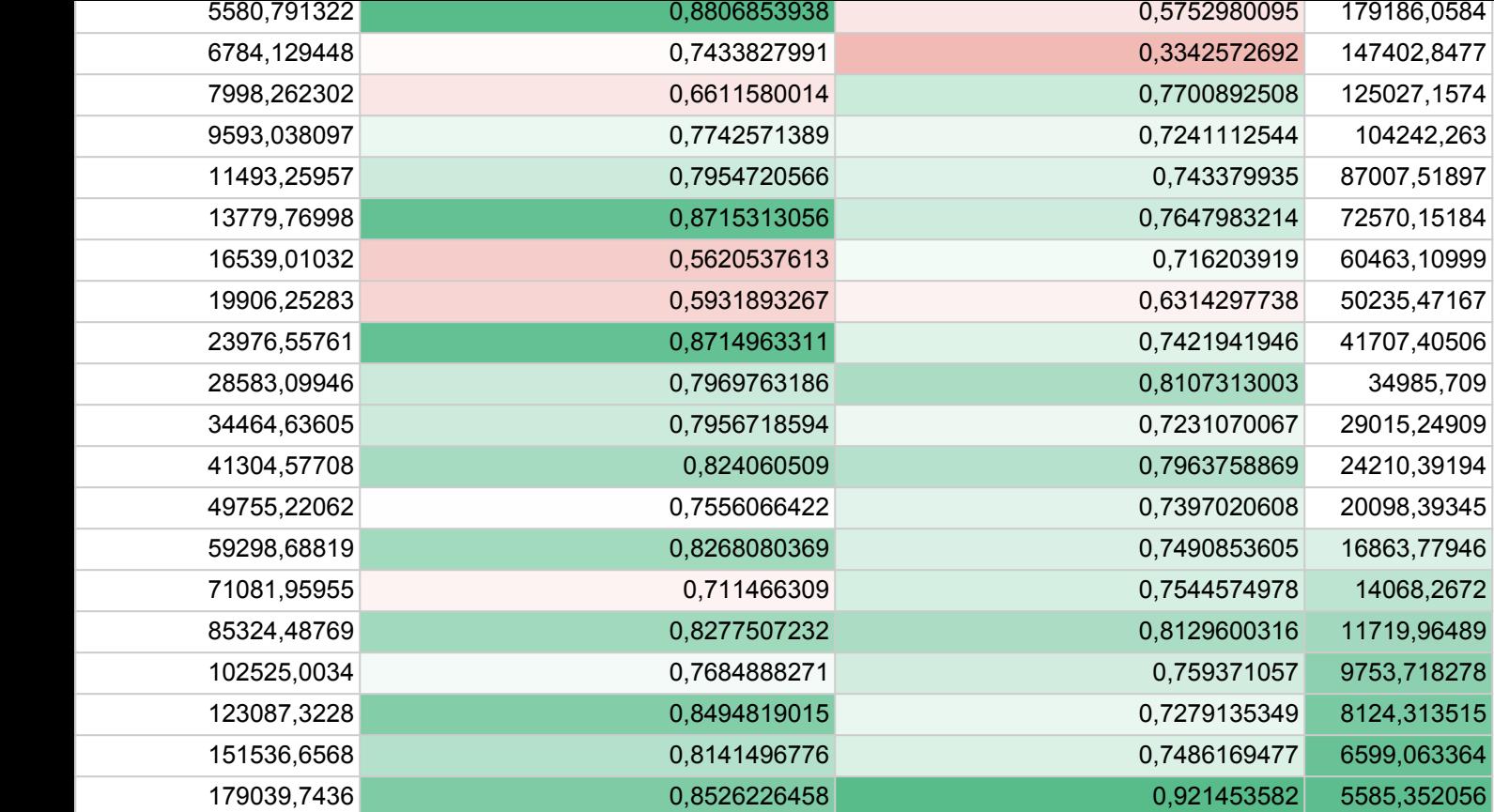

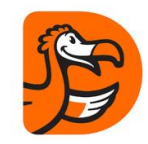

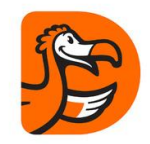

#### Slow server death

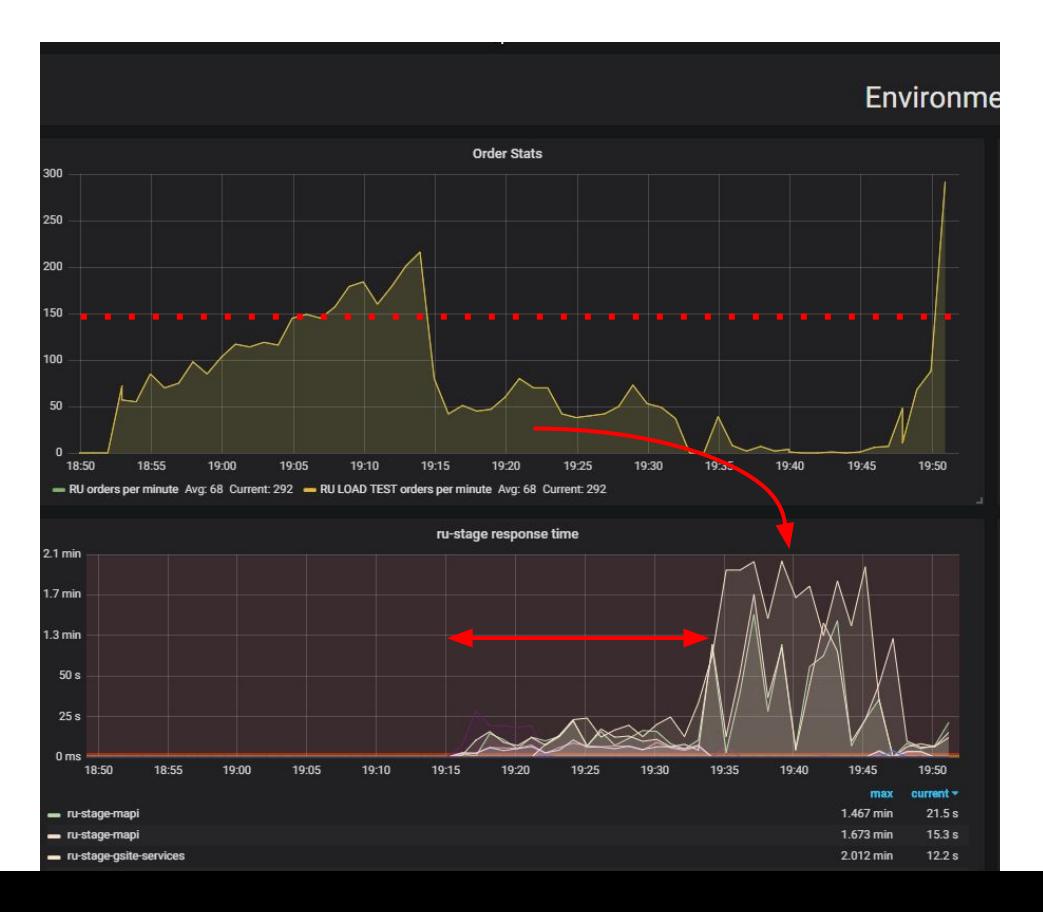

## Finding Contention sources

#### In-process locks DB Locks Sync IO

# What's wrong with blocking code?

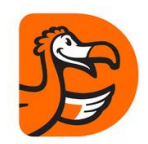

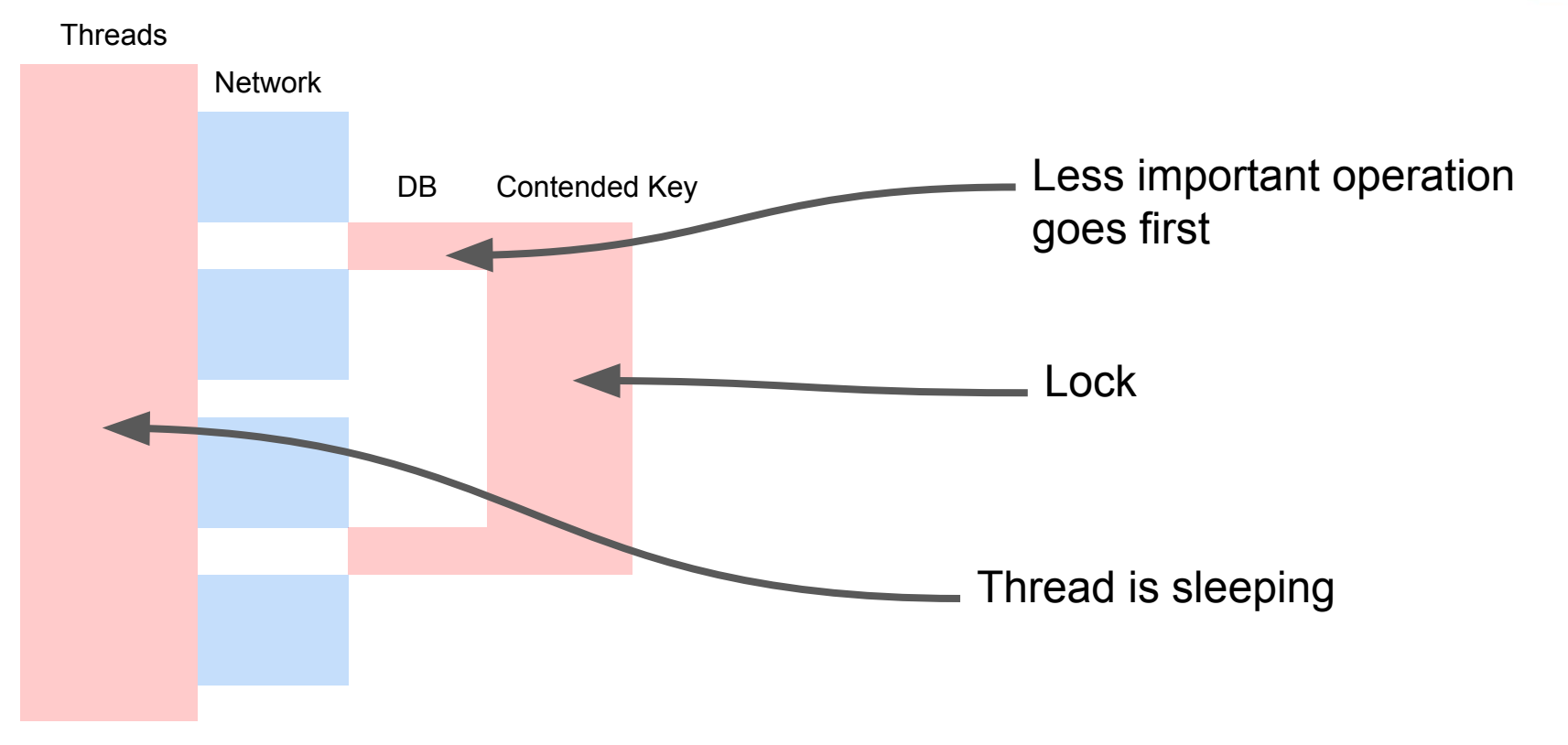

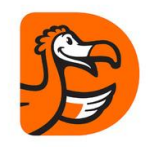

## Eventual Consistency for secondary operation

```
var fallback = FallbackPolicy<OptionalData>
.Handle<OperationCancelledException>()
.FallbackAsync<OptionalData>(OptionalData.Default);
```

```
var optionalDataTask = fallback
.ExecuteAsync(async () => await CalculateOptionalDataAsync());
```
//…

```
var required = await CalculateRequiredData();
```

```
var optional = await optionalDataTask;
```

```
var price = CalculatePriceAsync(optional, required);
```
## TPL async + lighter consistency constraints

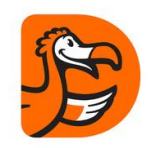

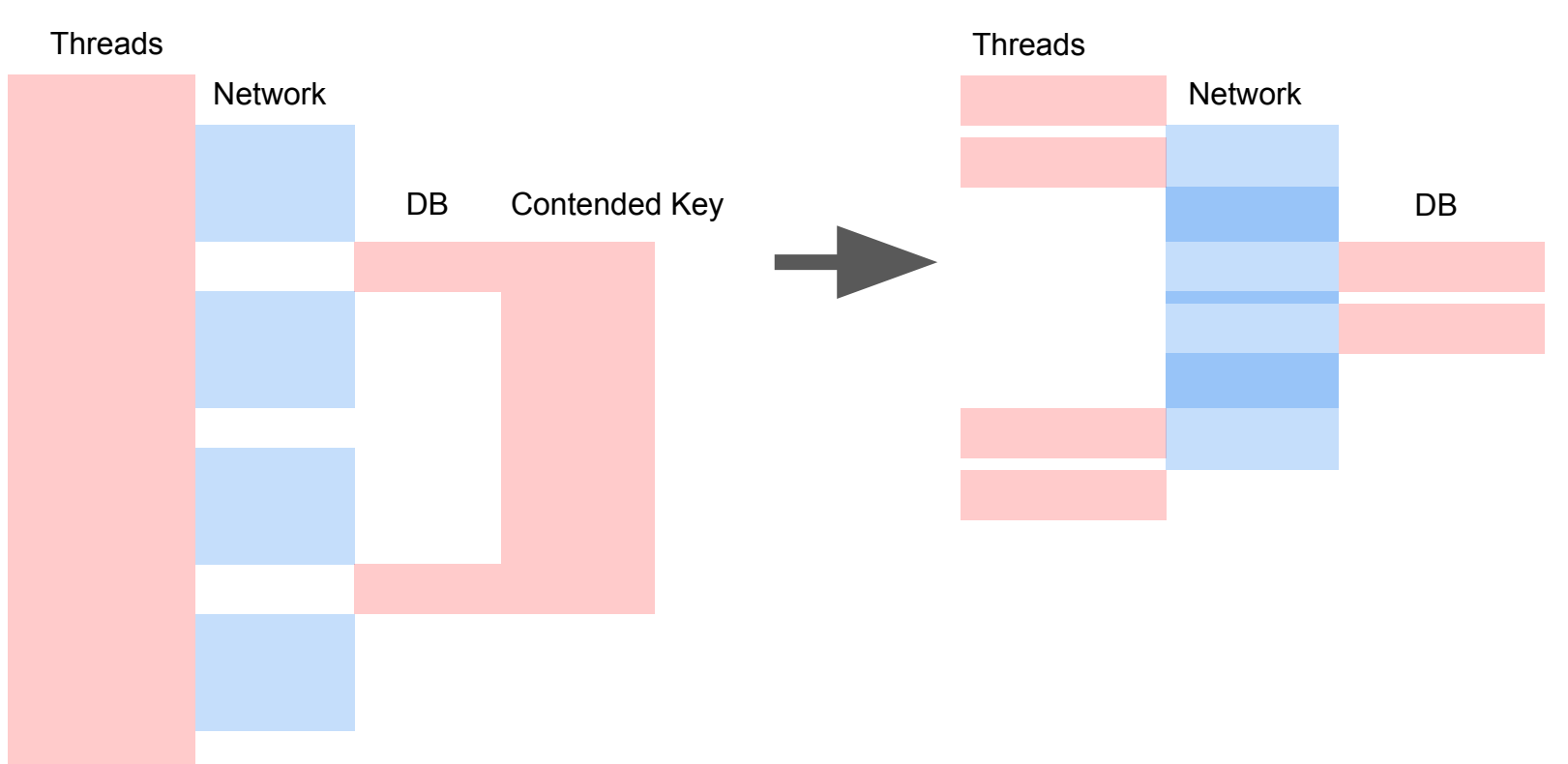

#### Which one gets saturated?

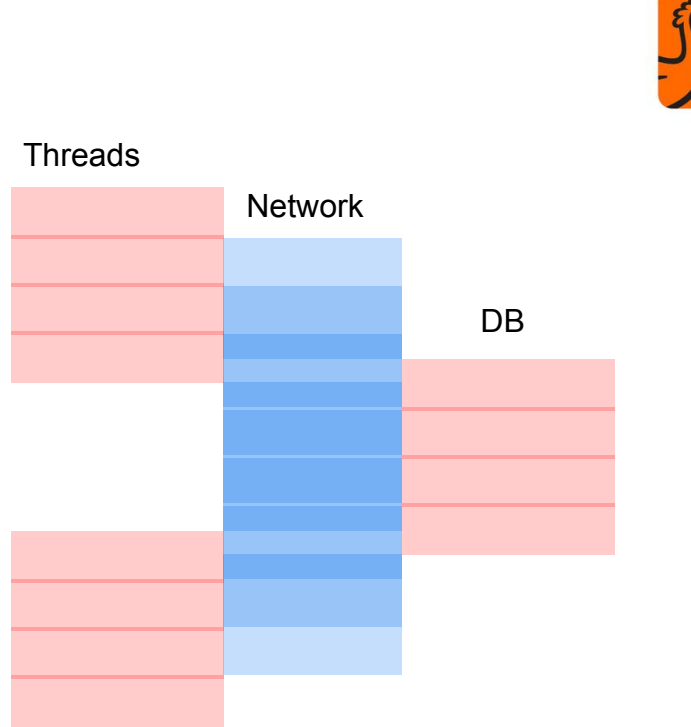

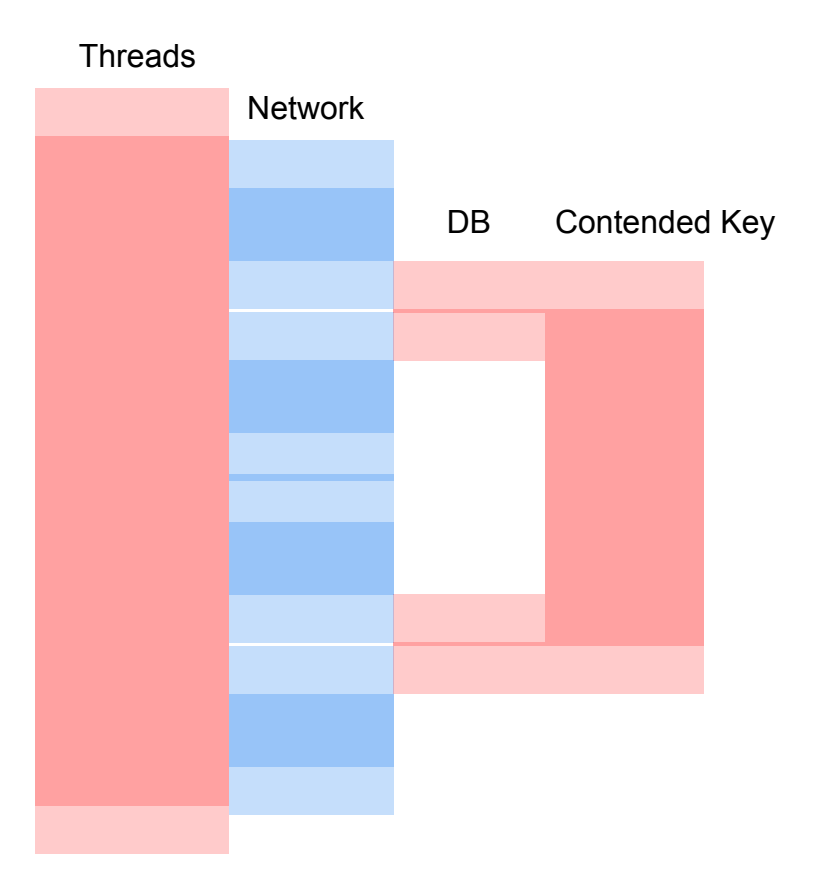

## Which one can make progress?

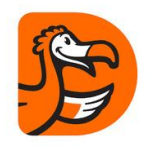

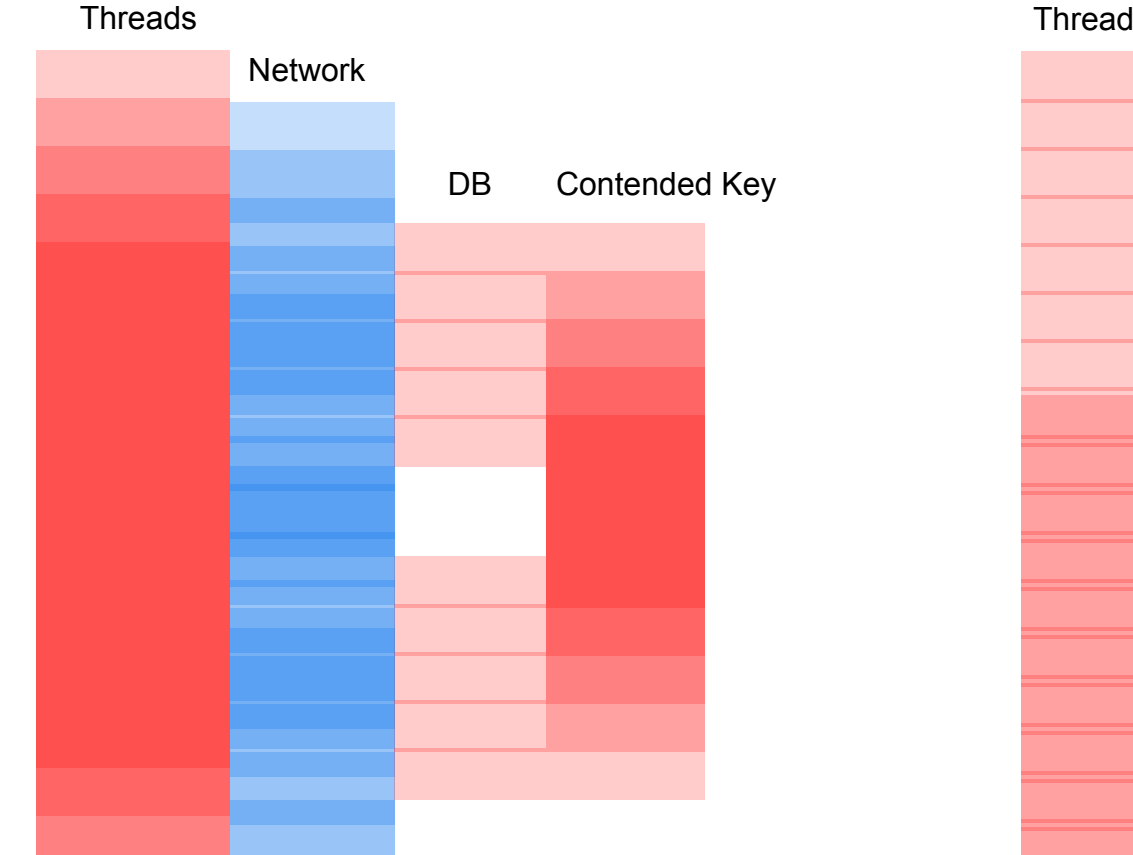

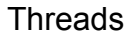

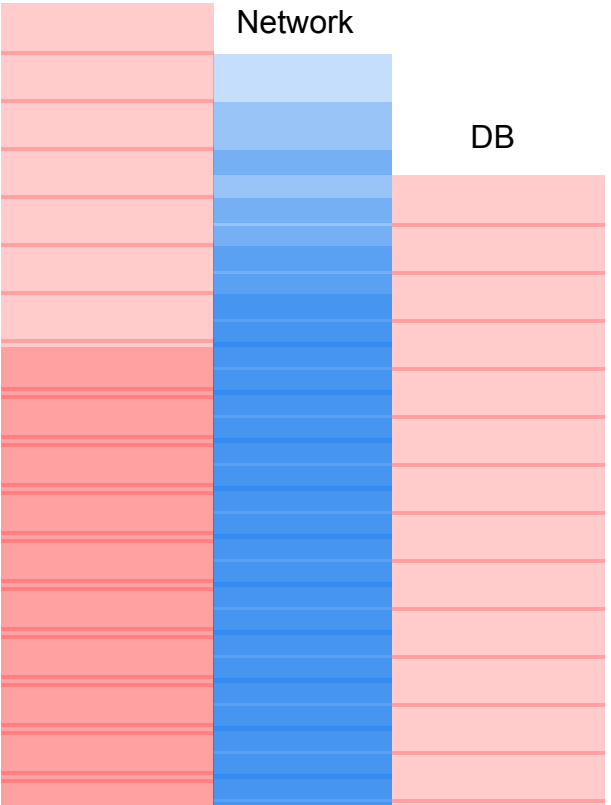

## Do you still want this file log?

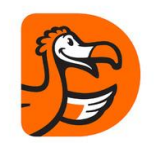

Azure standard disk latency:

 $~5$ ms.

Rate:

 $\sim$ 200 writes/s

[https://blogs.technet.microsoft.com/andrewc/2016/09/09/understanding-azure-virtu](https://blogs.technet.microsoft.com/andrewc/2016/09/09/understanding-azure-virtual-machine-iops-throughput-and-disk-latency/) [al-machine-iops-throughput-and-disk-latency/](https://blogs.technet.microsoft.com/andrewc/2016/09/09/understanding-azure-virtual-machine-iops-throughput-and-disk-latency/)

#### **NLog**

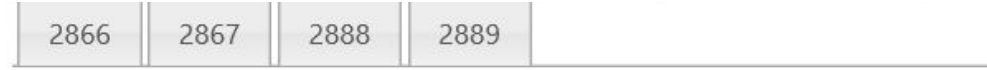

2272 Threads (78% of all threads) have this same call stack. Note: Grouping of identical threads can be disabled in the 'Preferences' tab of the Ana

#### .NET Call Stack

[[GCFrame]]

[[GCFrame]]

[[HelperMethodFrame] (System.Threading.Monitor.Enter)] System.Threading.Monitor.Enter(System.Object) NLog.Targets.Target.WriteAsyncThreadSafe(NLog.Common.AsyncLogEventInfo)+51 NLog.Targets.Target.WriteAsyncLogEvent(NLog.Common.AsyncLogEventInfo)+107 NLog.LoggerImpl.WriteToTargetWithFilterChain(NLog.Targets.Target, NLog.Filters.FilterResult, NLog.LogEve NLog Loggerland Write Custom Tune, NLog Internal TargetWithFilterChain, NLog LogEughtlafe, NLog LogEa

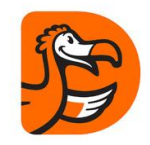

# Fix NLog configuration with AsyncWrapper

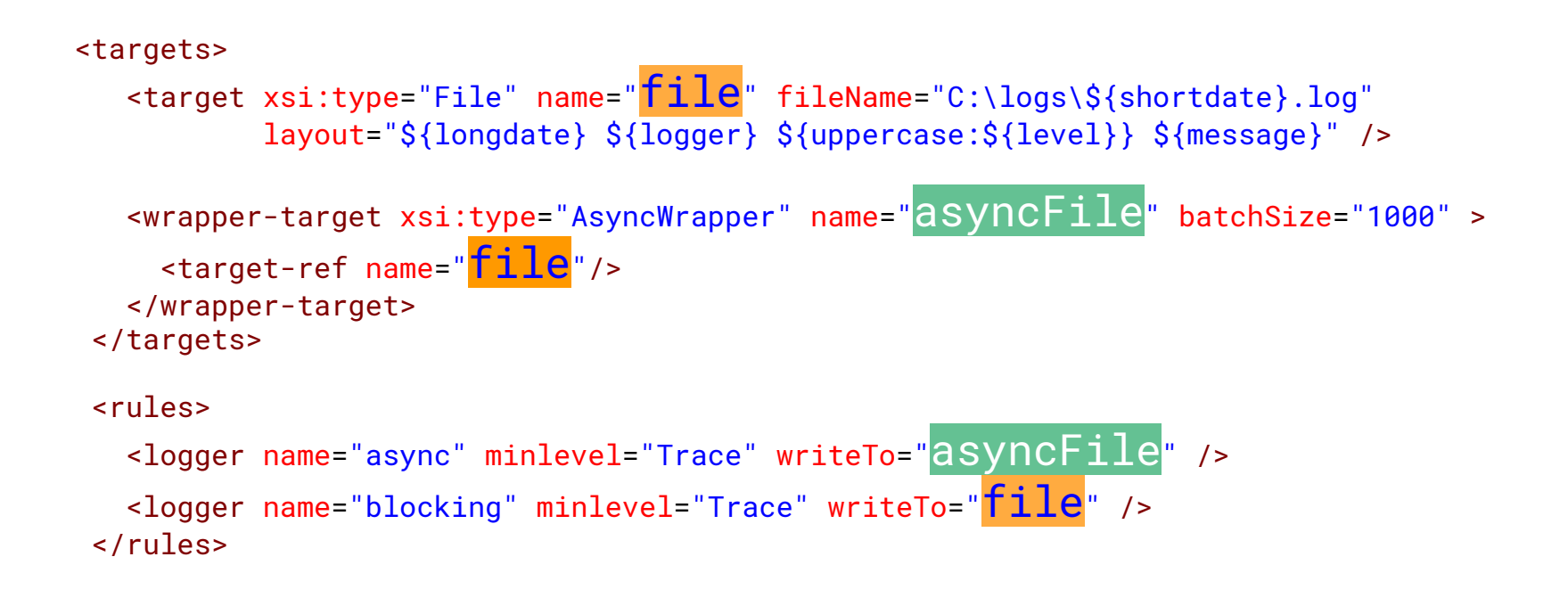

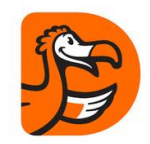

#### Asyncronous failures

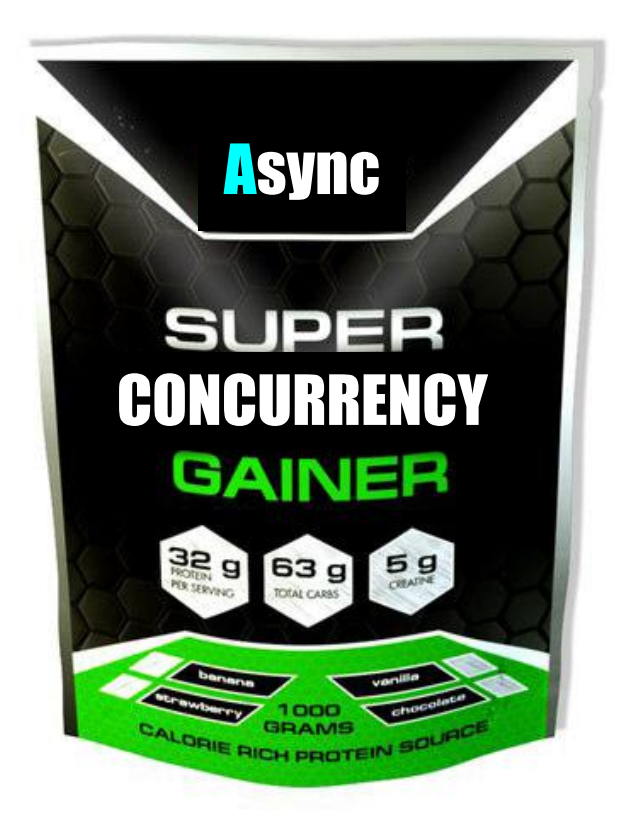

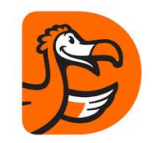

#### Thread Pool regulates concurrency

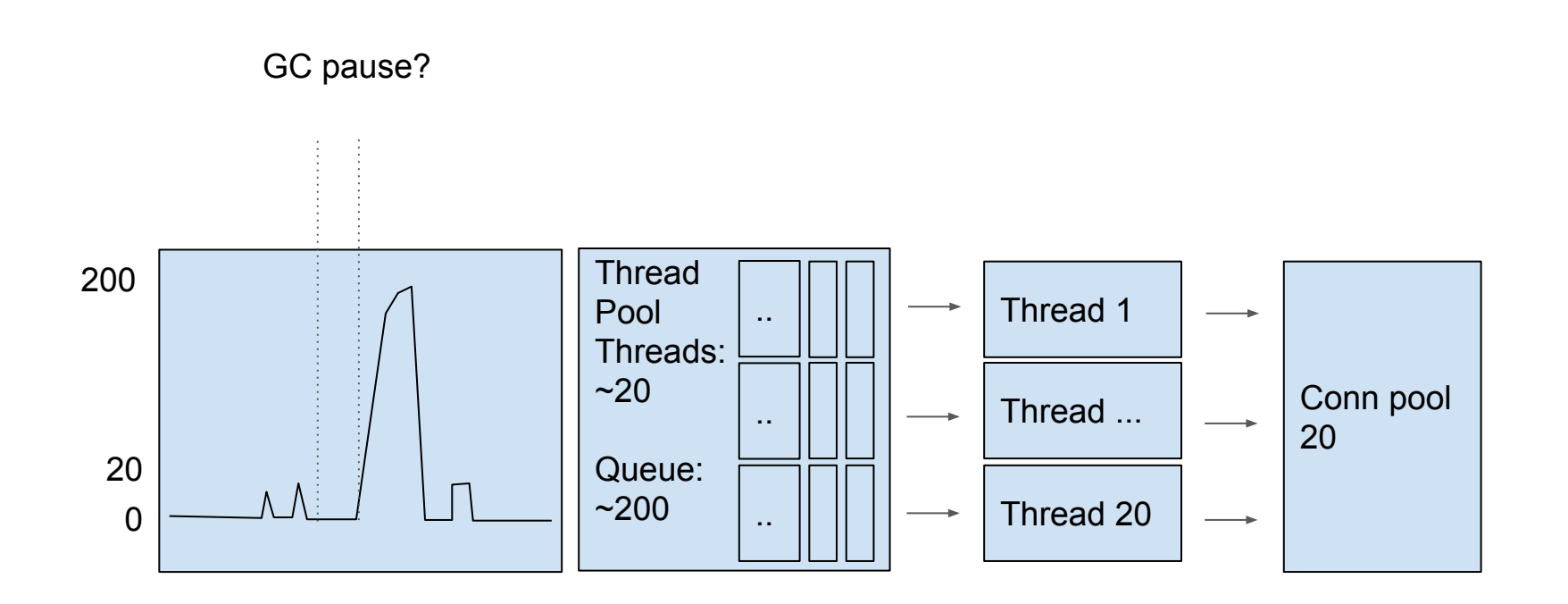

#### Async restores concurrency

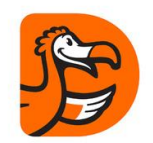

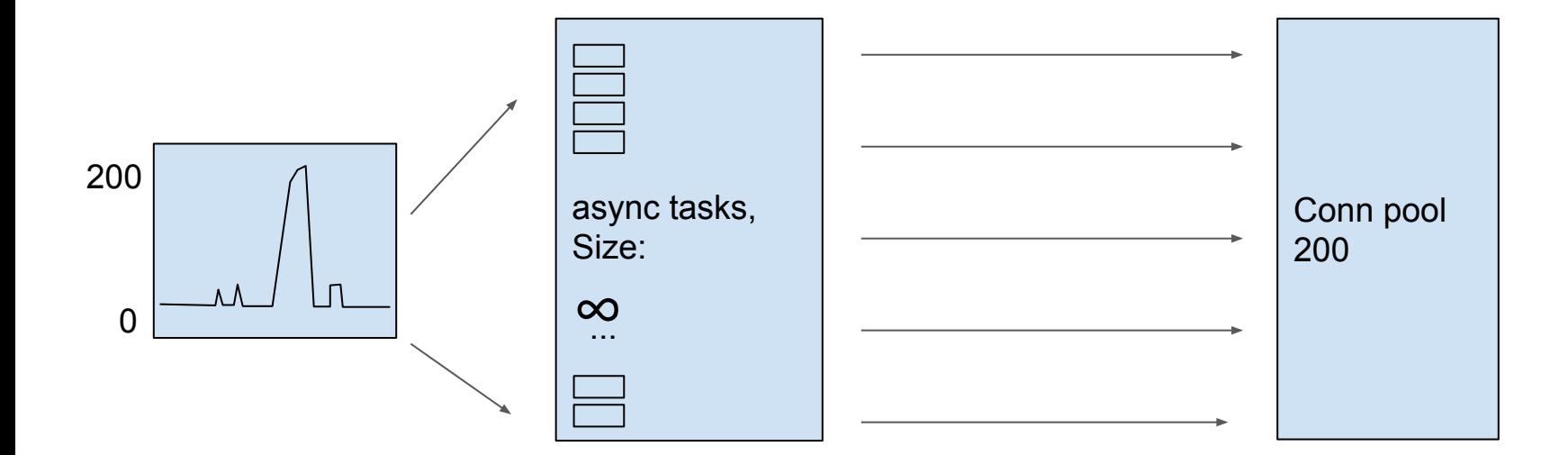

#### **DB** 8 **VS...**

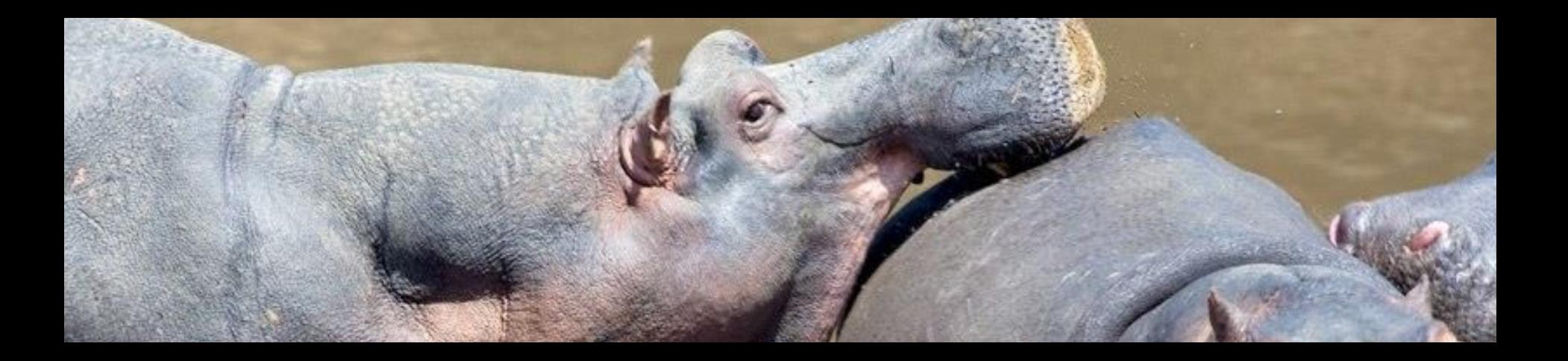

#### 8 **VS...**

Inside DB: **CPU** memory network storage

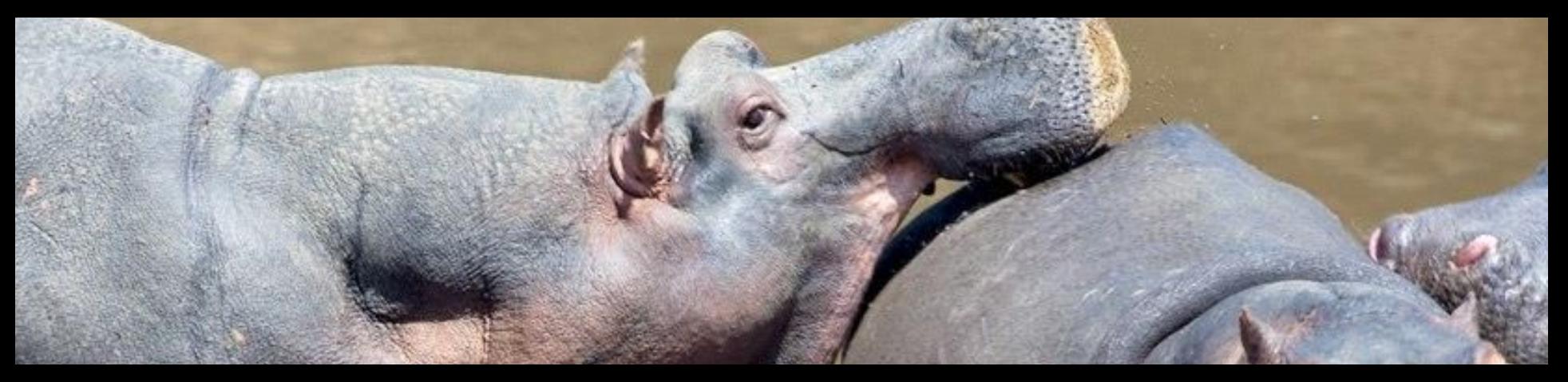

#### async

## **VS...**

#### limited resources

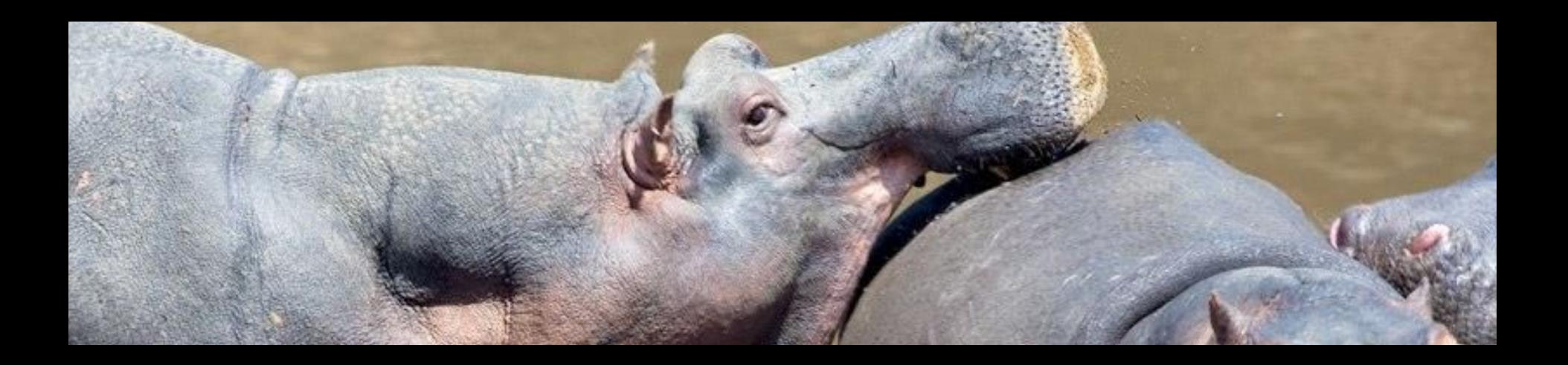

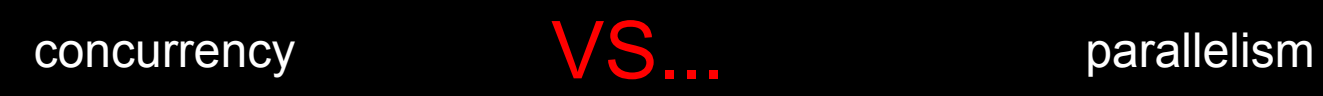

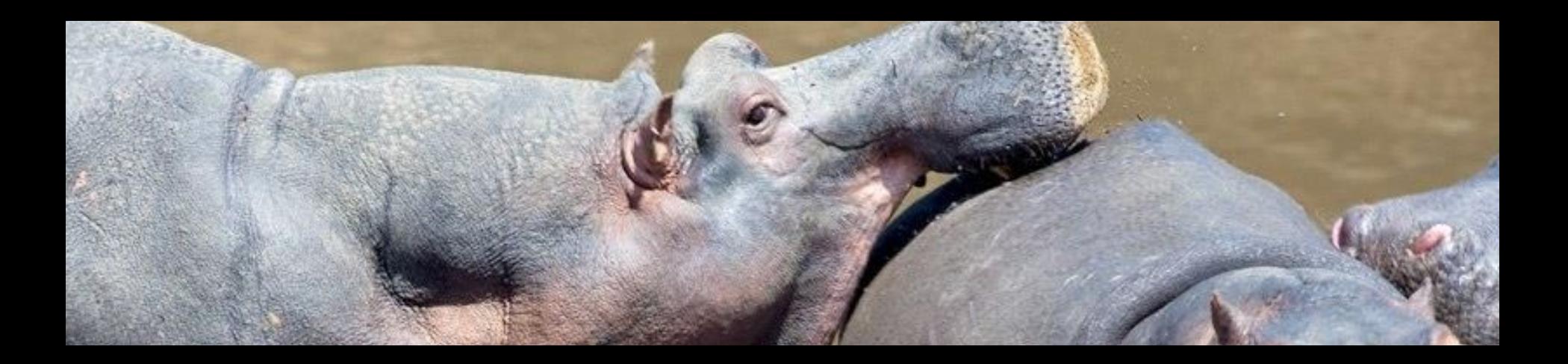

# Concurrency is not parallelism

"Concurrency is about dealing with multiple things at the same time, parallelism is about doing multiple things at the same time"

Rob Pike

<https://blog.golang.org/concurrency-is-not-parallelism>

#### Requests, Served, Missed, Concurrency & Wasted

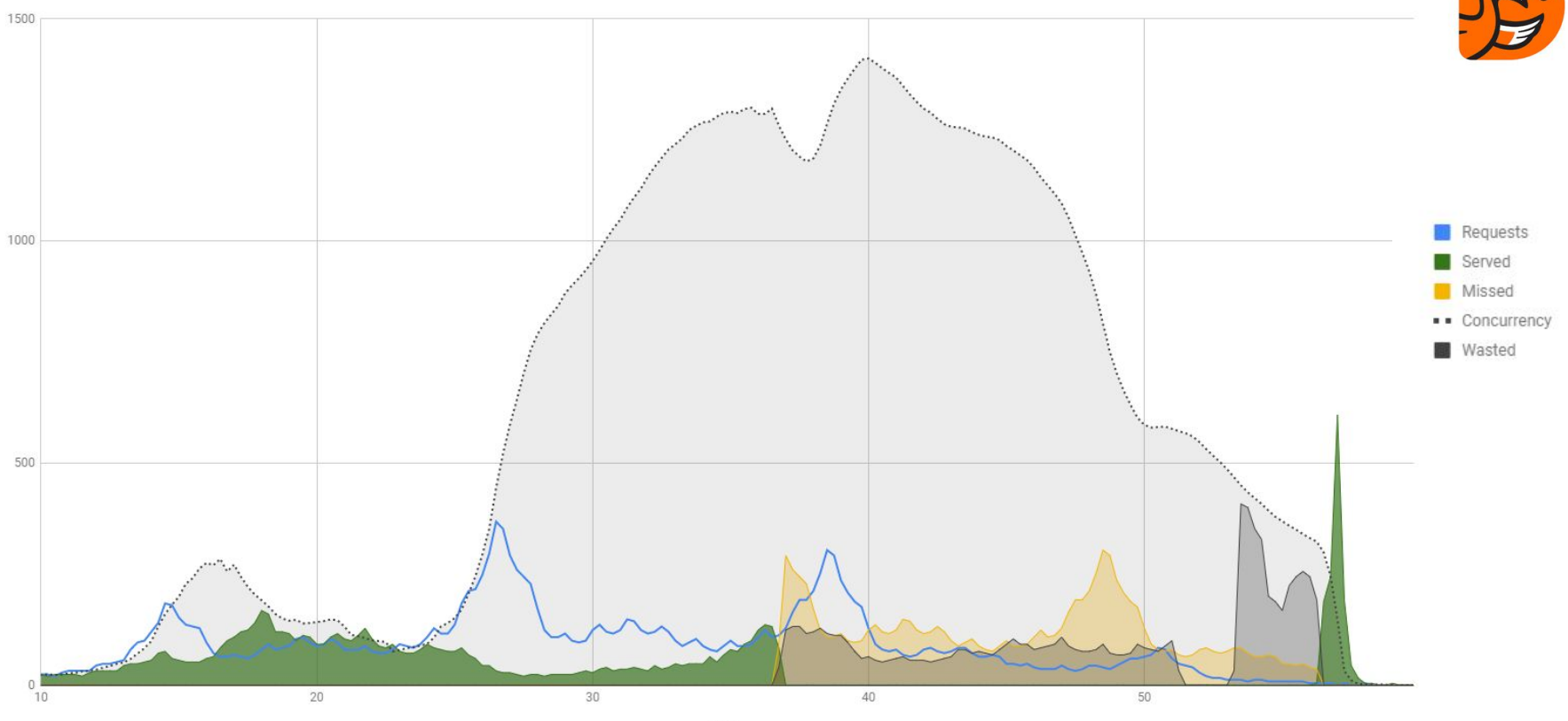

#### Requests, Served, Missed, Concurrency & Wasted

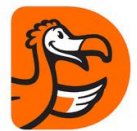

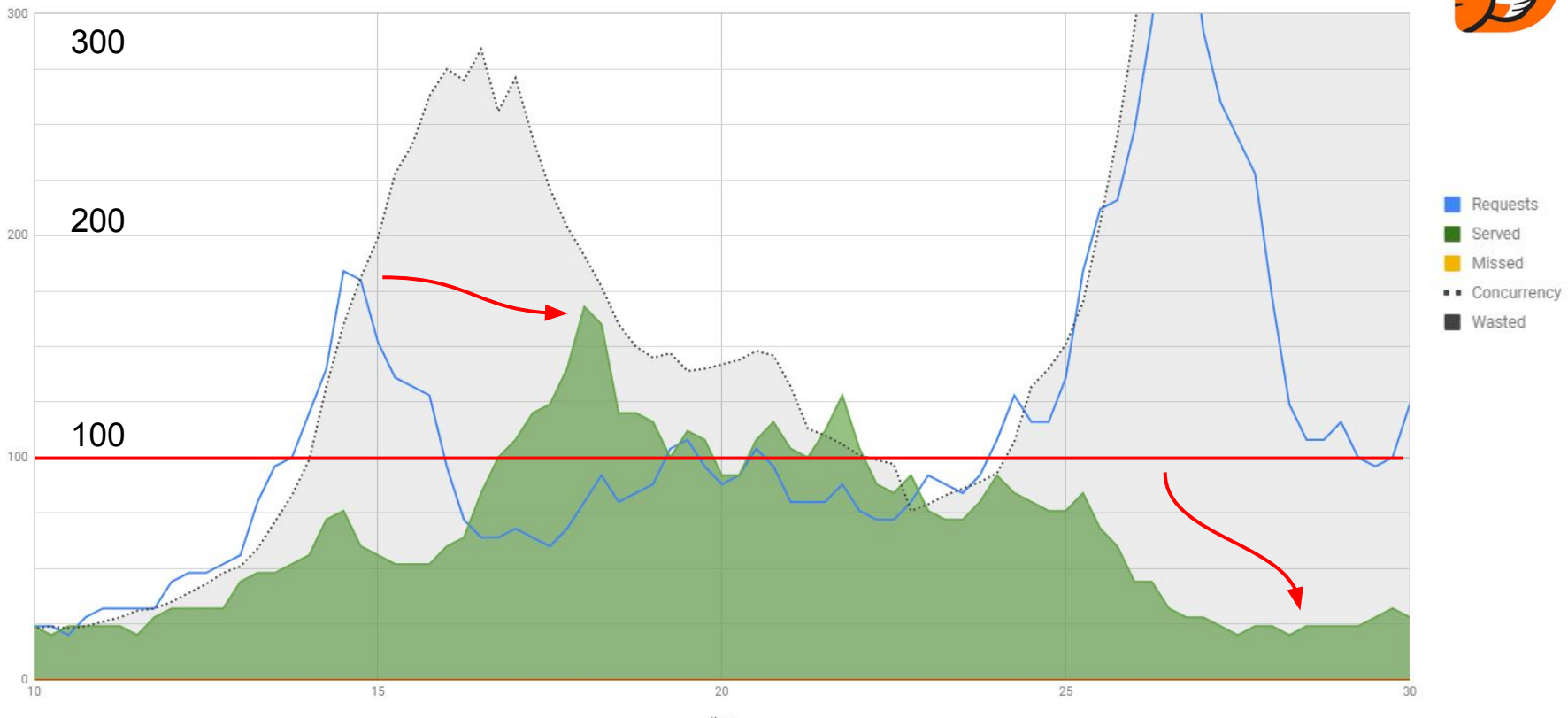
Requests, Served, Missed, Concurrency & Wasted

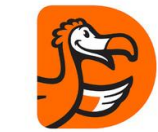

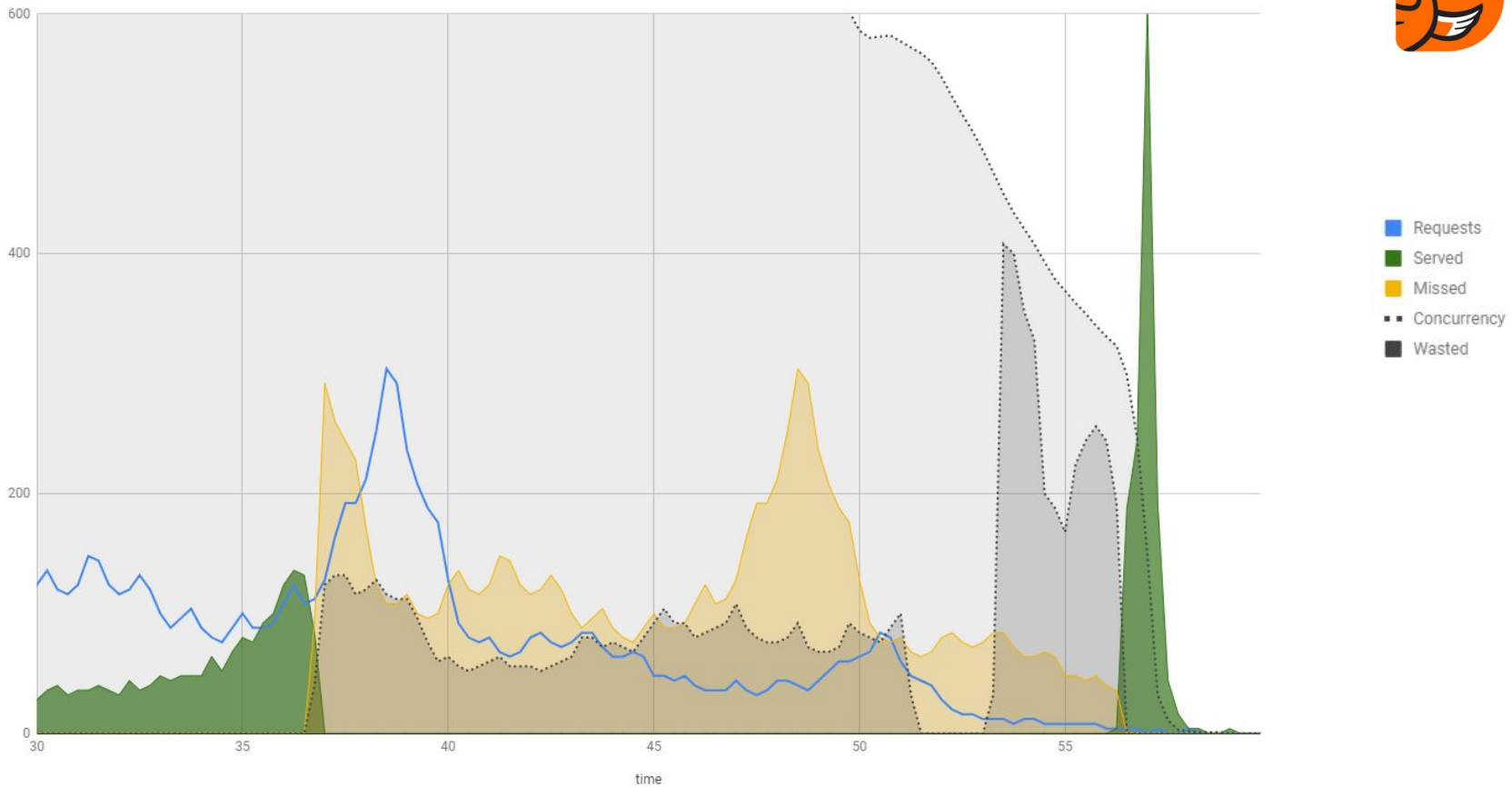

#### Requests, Served, Missed, Concurrency & Wasted

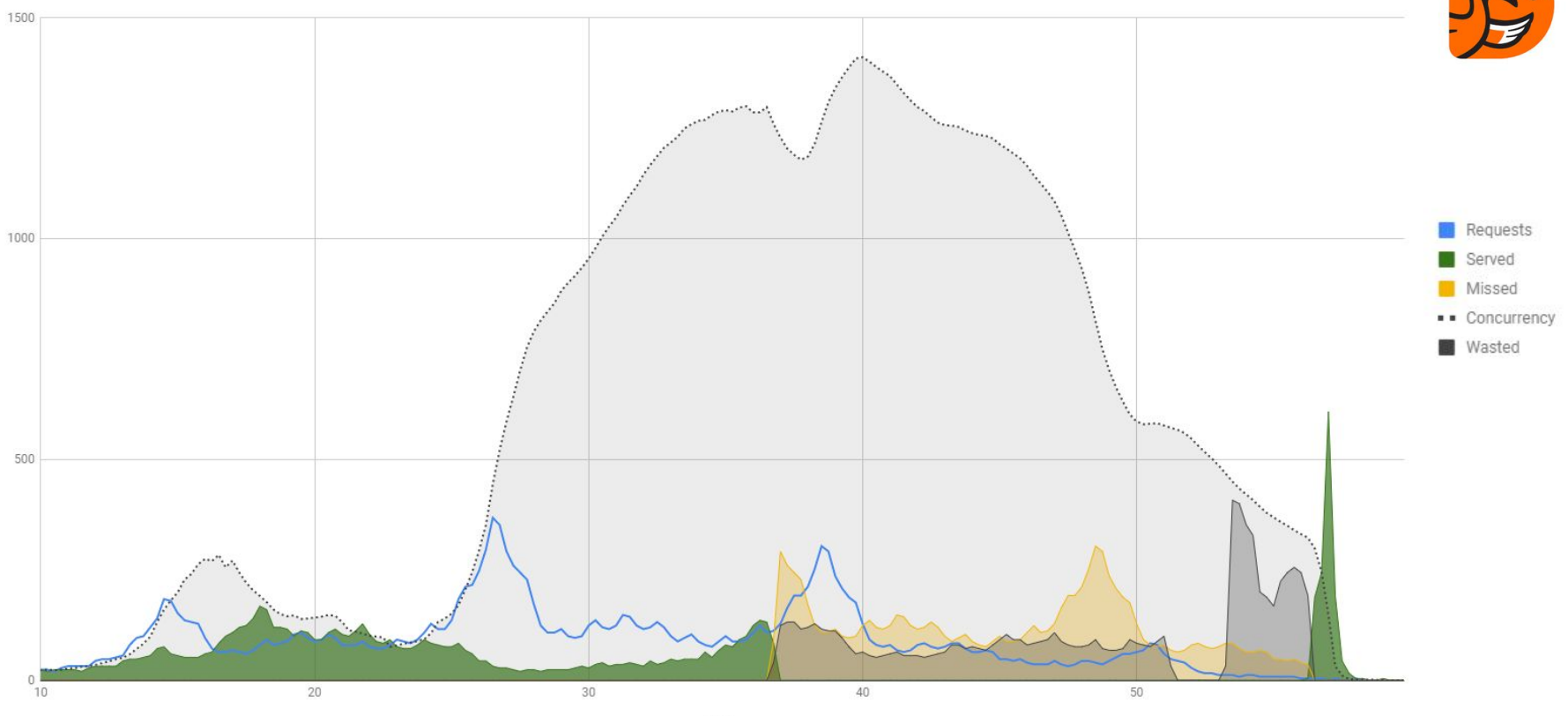

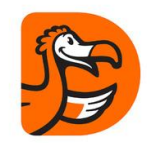

# Little's Law *L* = *λW*

L - number of customers inside

λ - arrival rate

W - time in the system

Requests, Served, Missed, Concurrency & Wasted

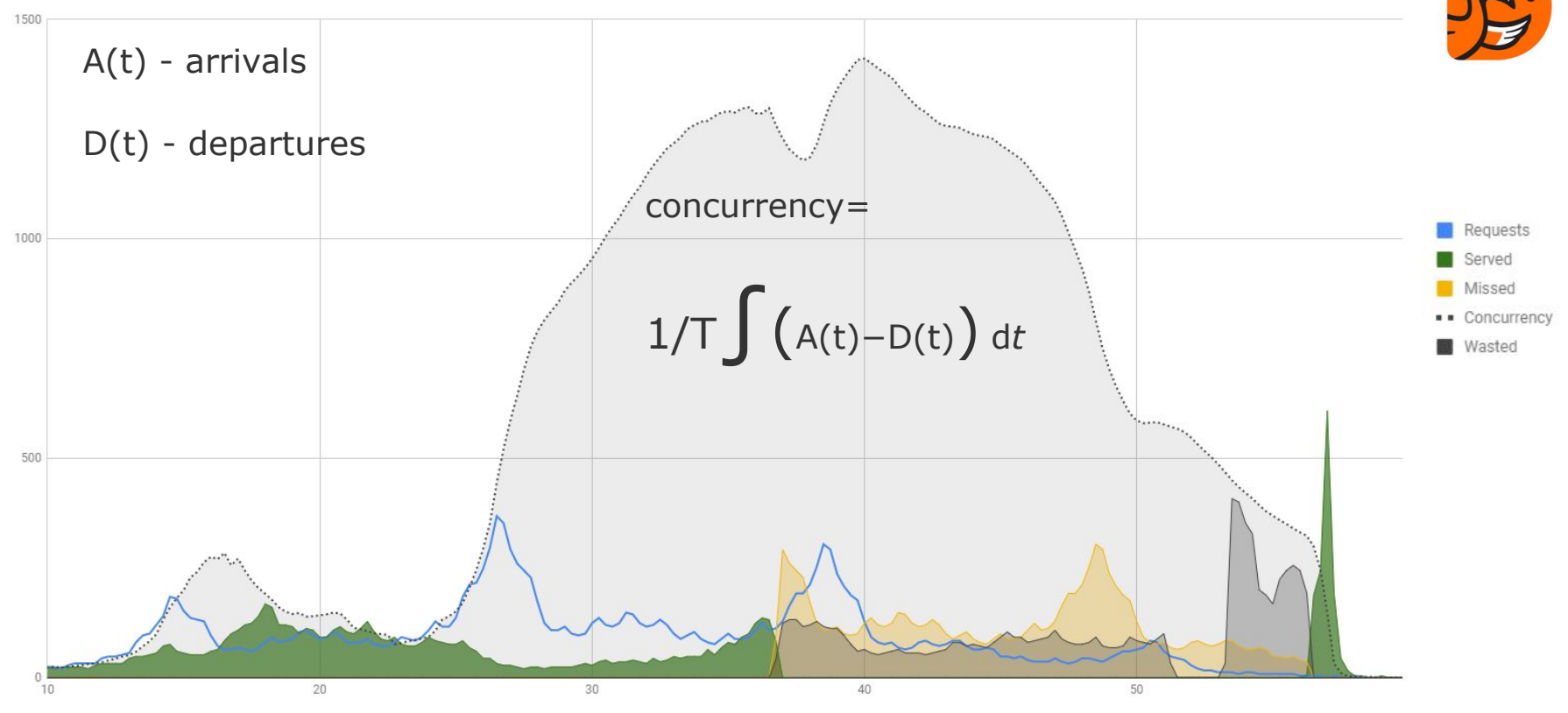

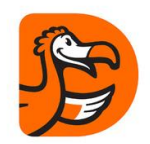

A(t) - arrivals

D(t) - departures

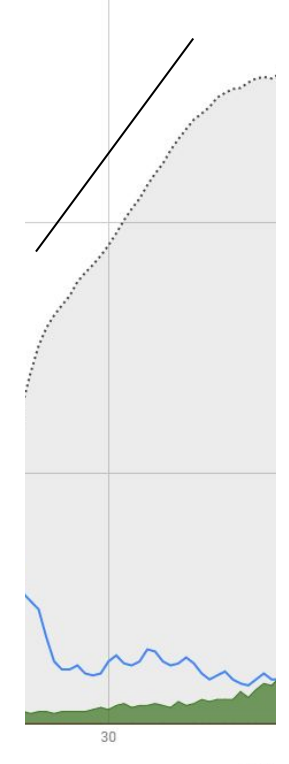

concurrency=

 $1/T$  $\int (A(t)-D(t)) dt$ 

 $A(t) > D(t) \ge 0$  $A(t) \approx C$ 

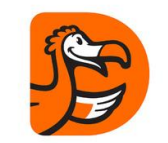

Game 1

Fair Scheduling

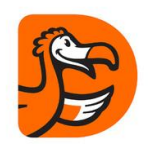

request number

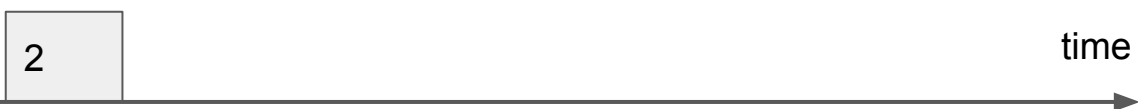

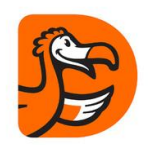

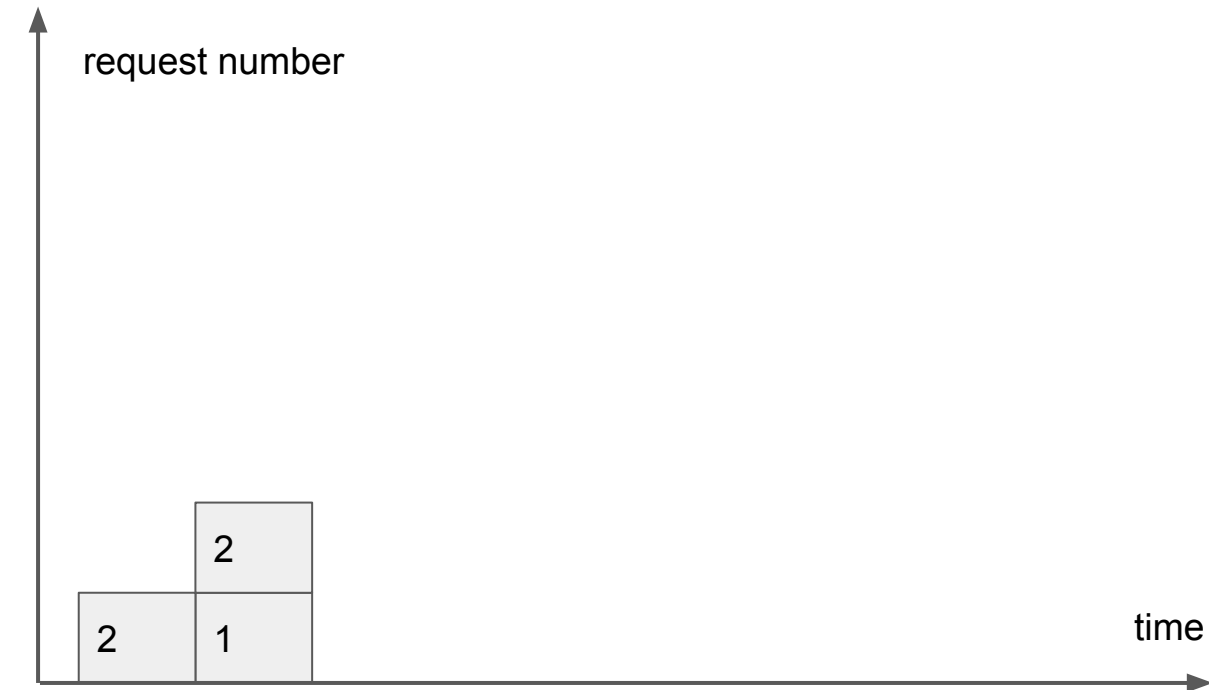

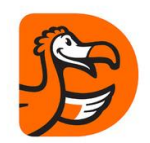

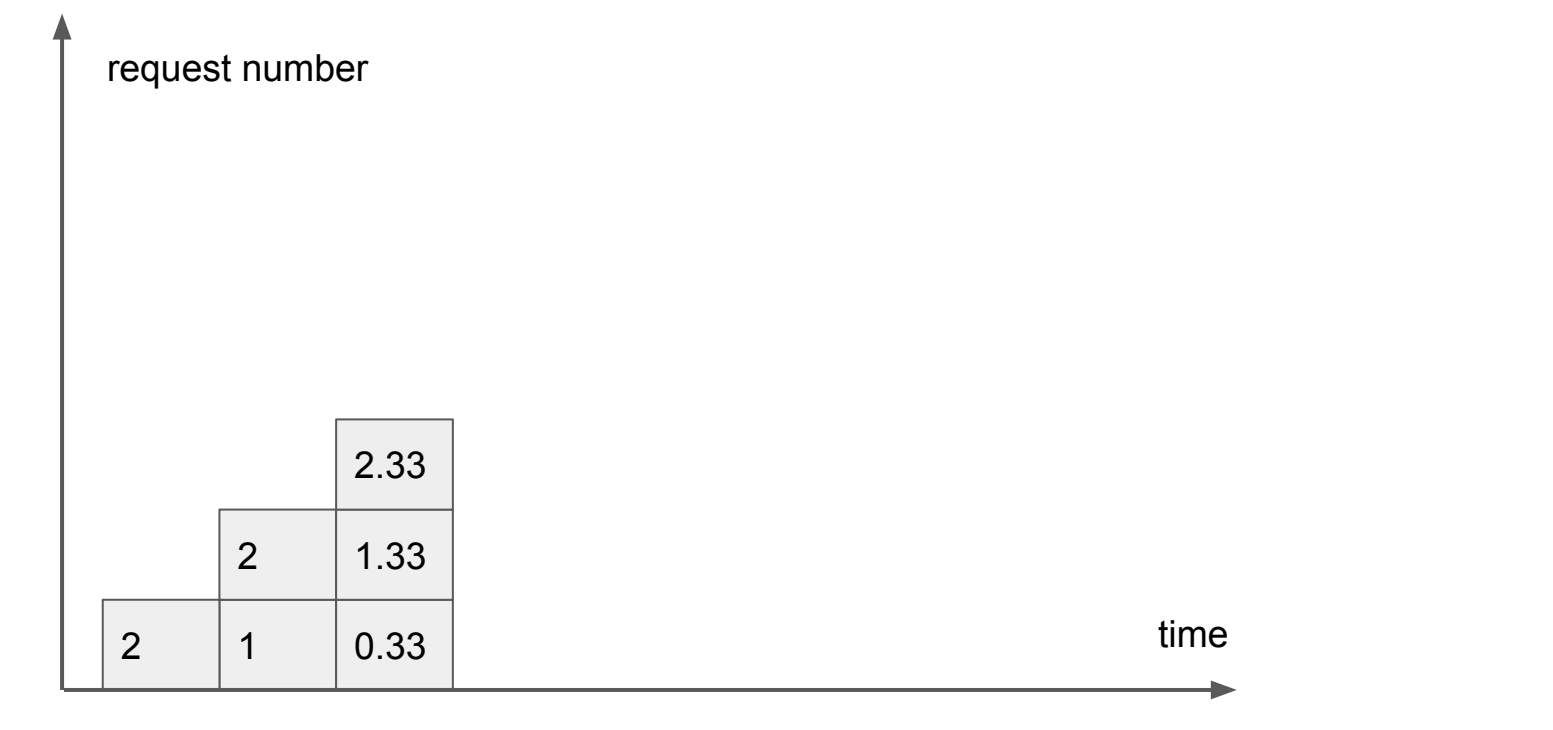

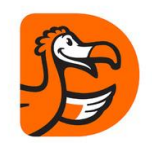

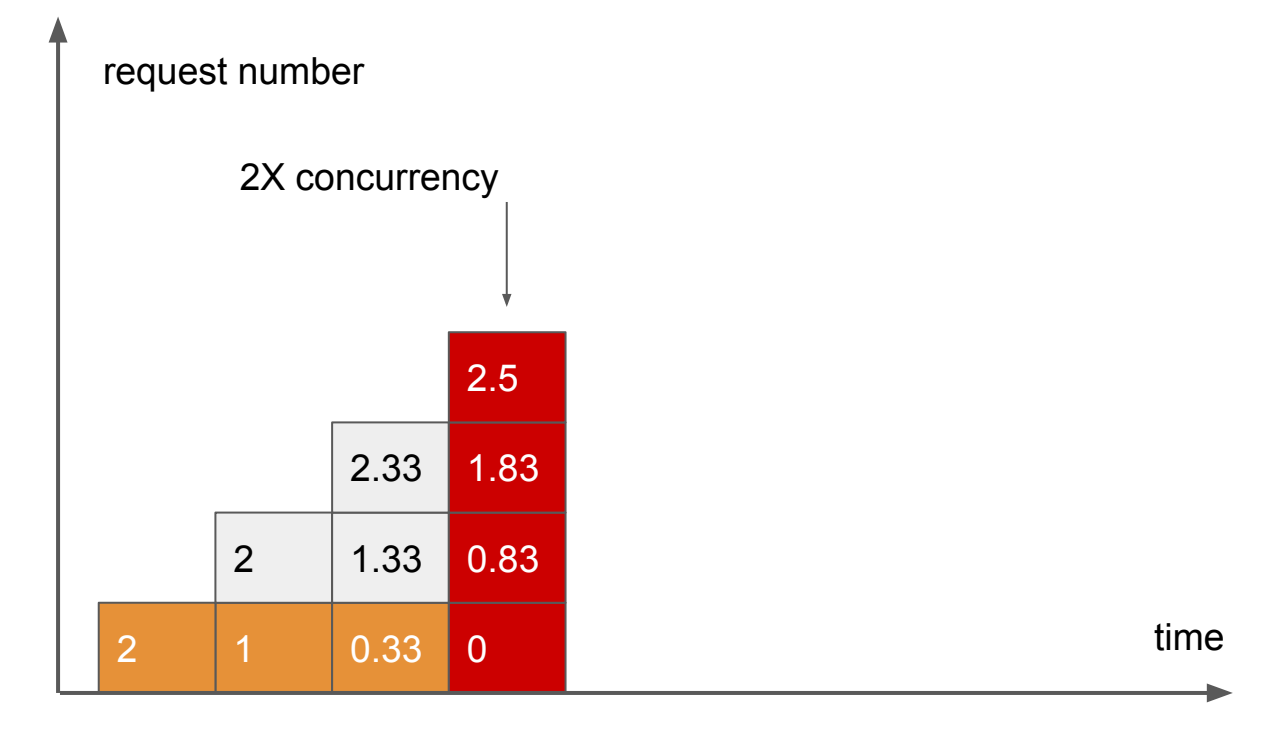

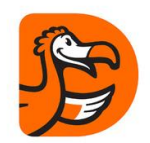

#### request number

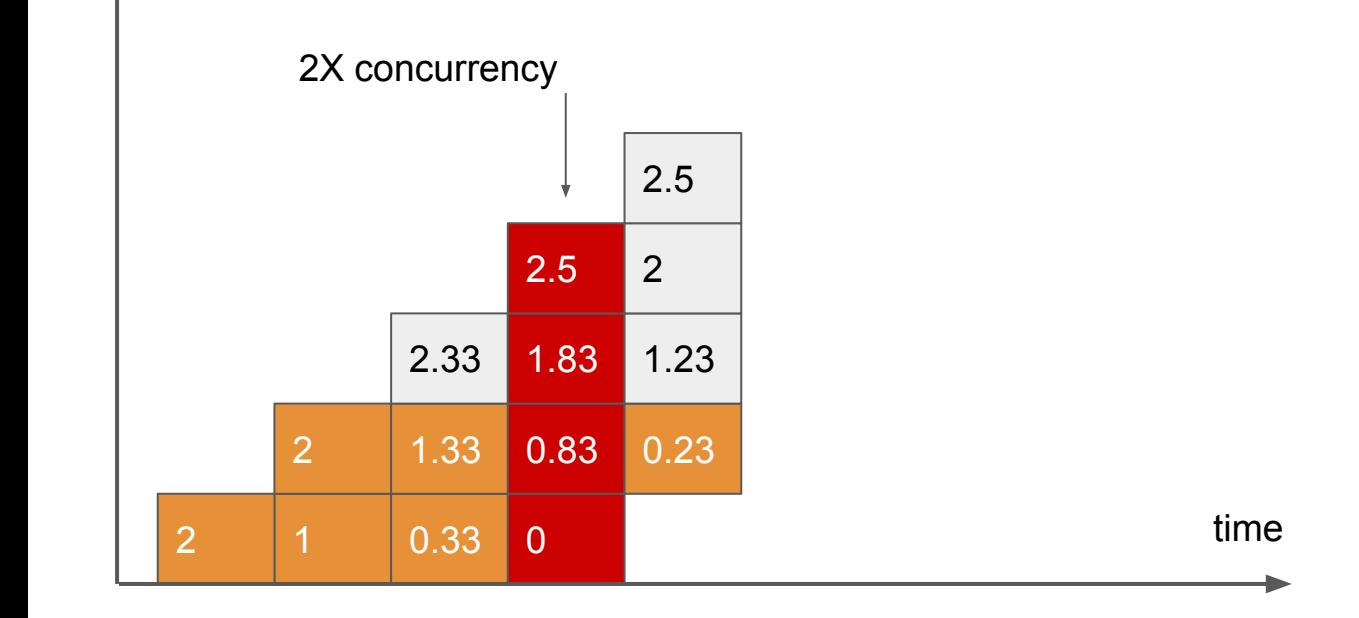

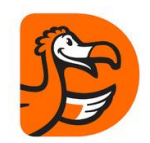

#### request number

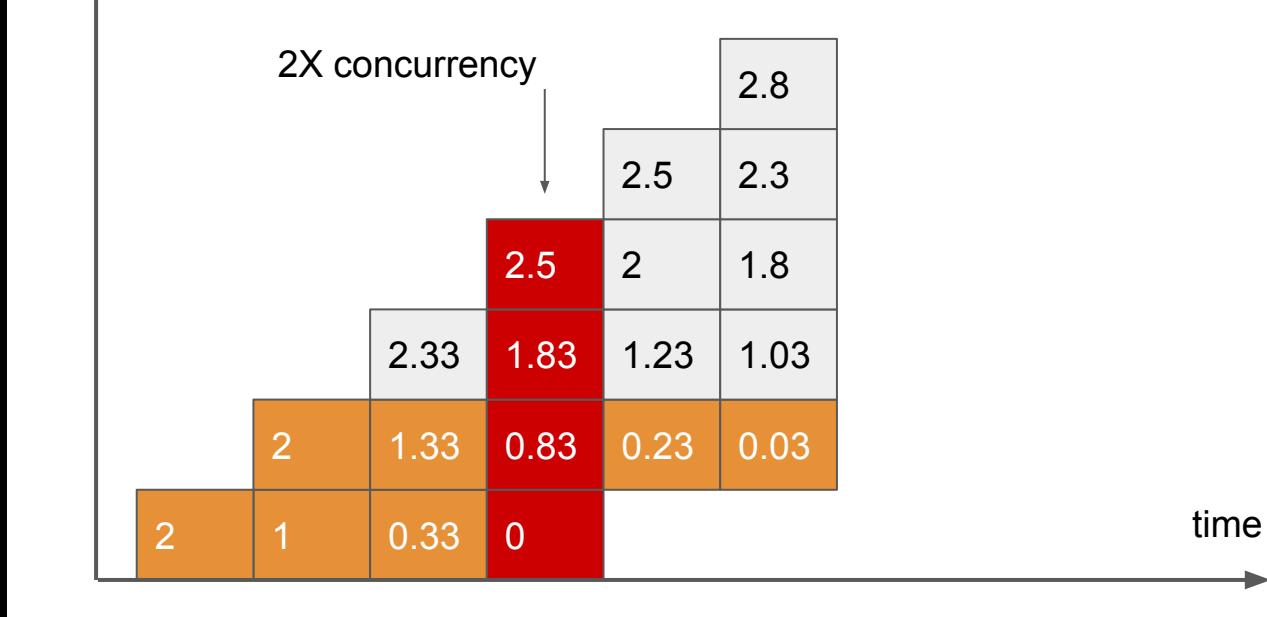

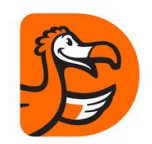

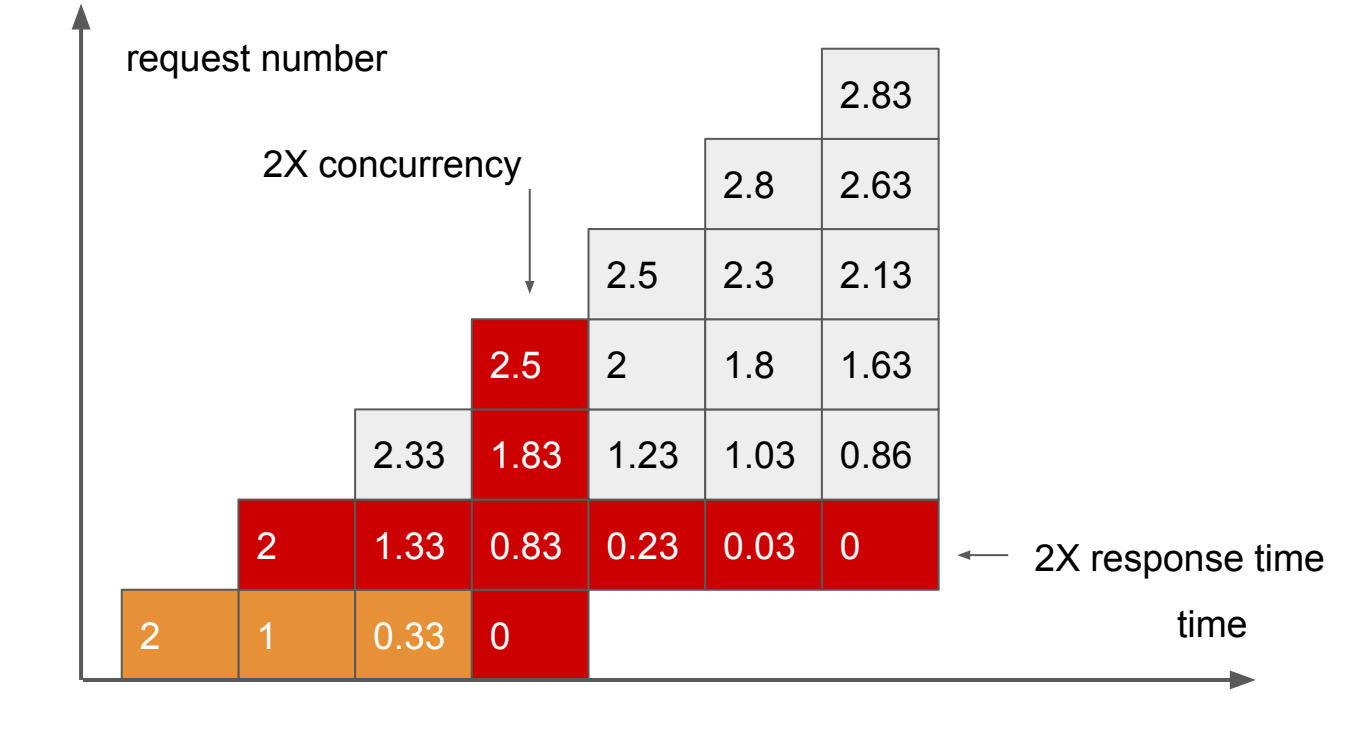

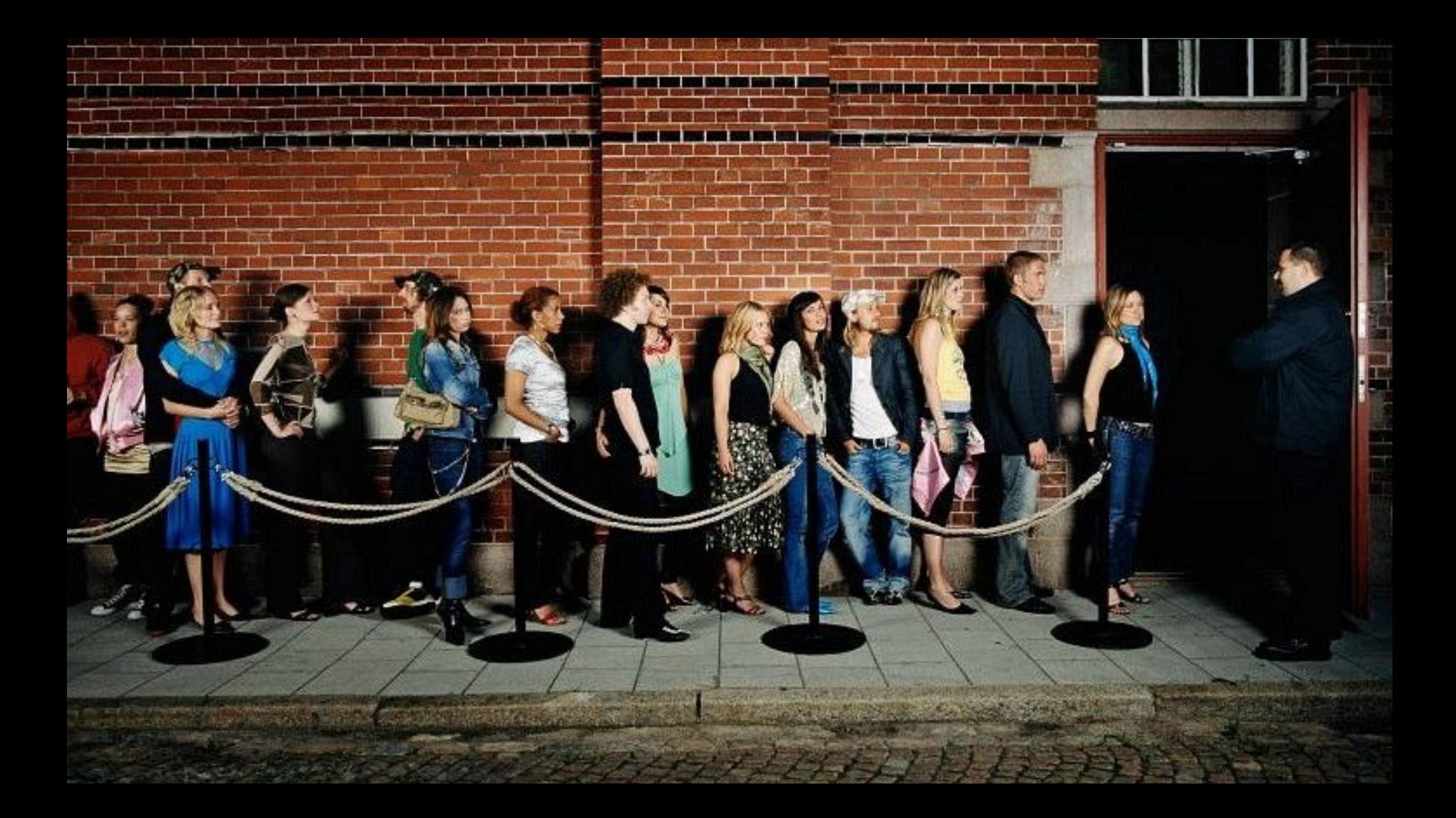

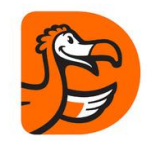

Game 2

Concurrency Limit = 2

Queue Size = 2

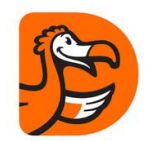

#### request number

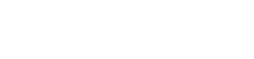

time

2

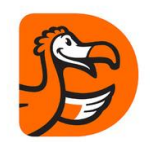

#### request number

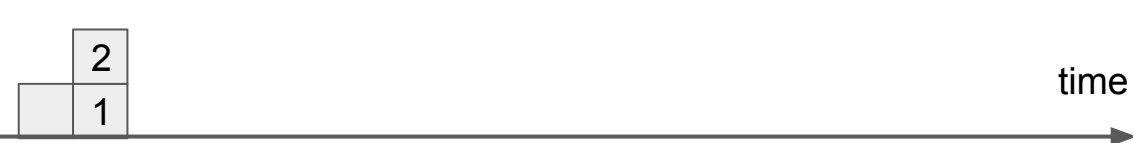

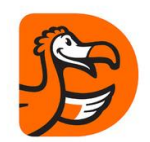

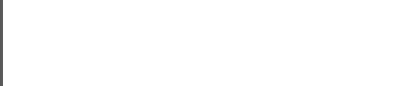

request number

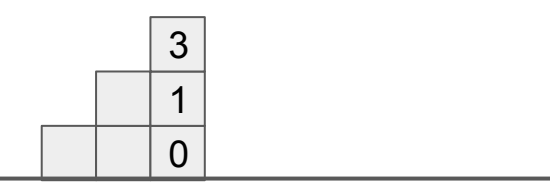

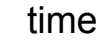

request number

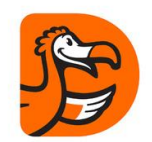

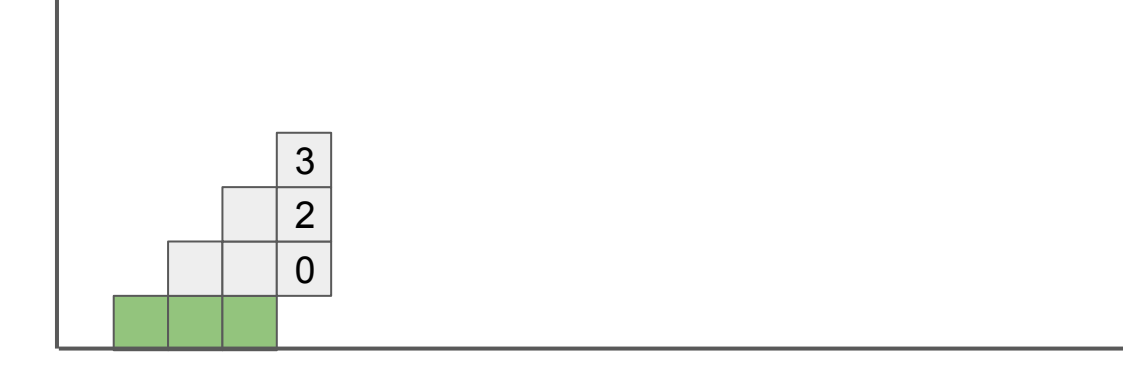

time

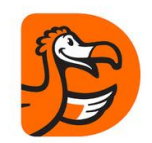

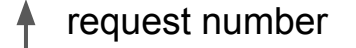

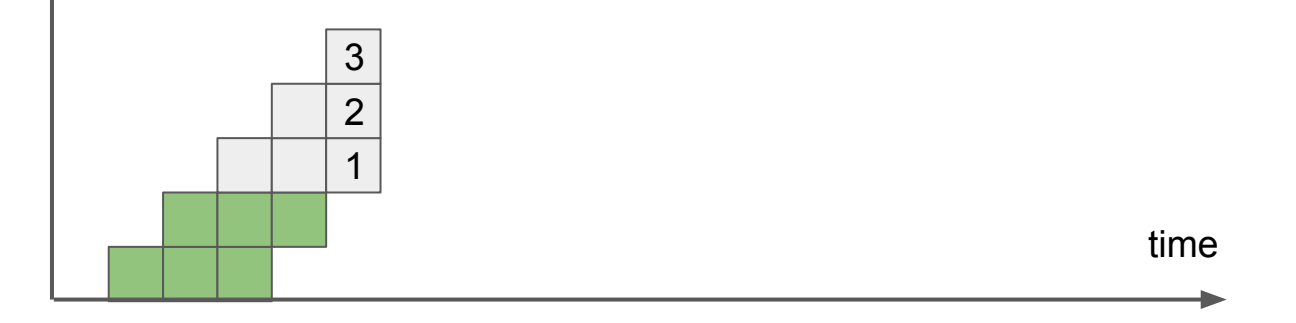

request number

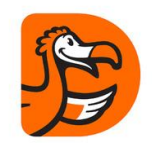

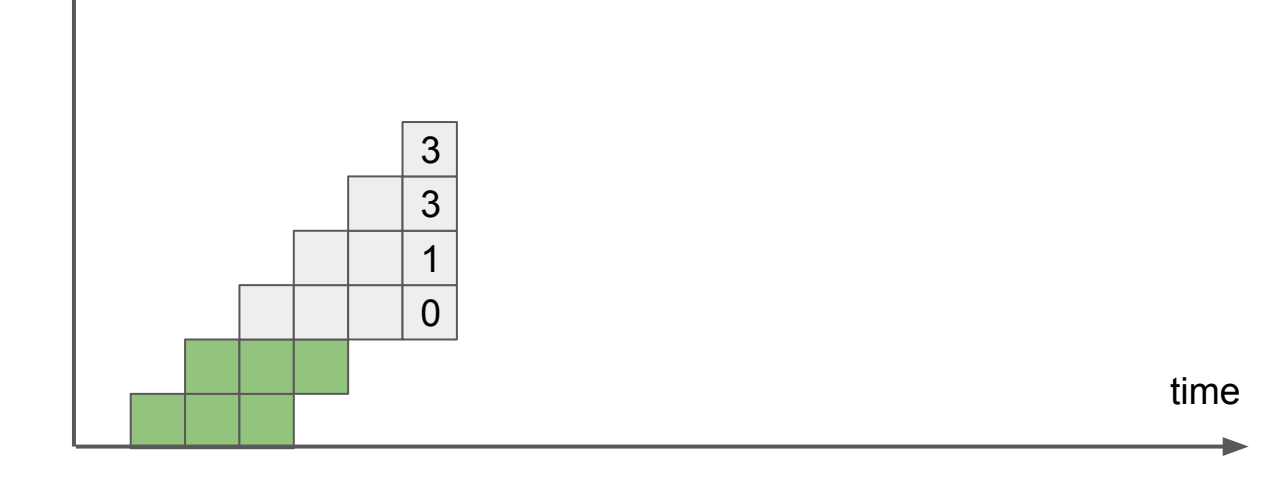

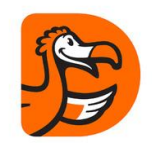

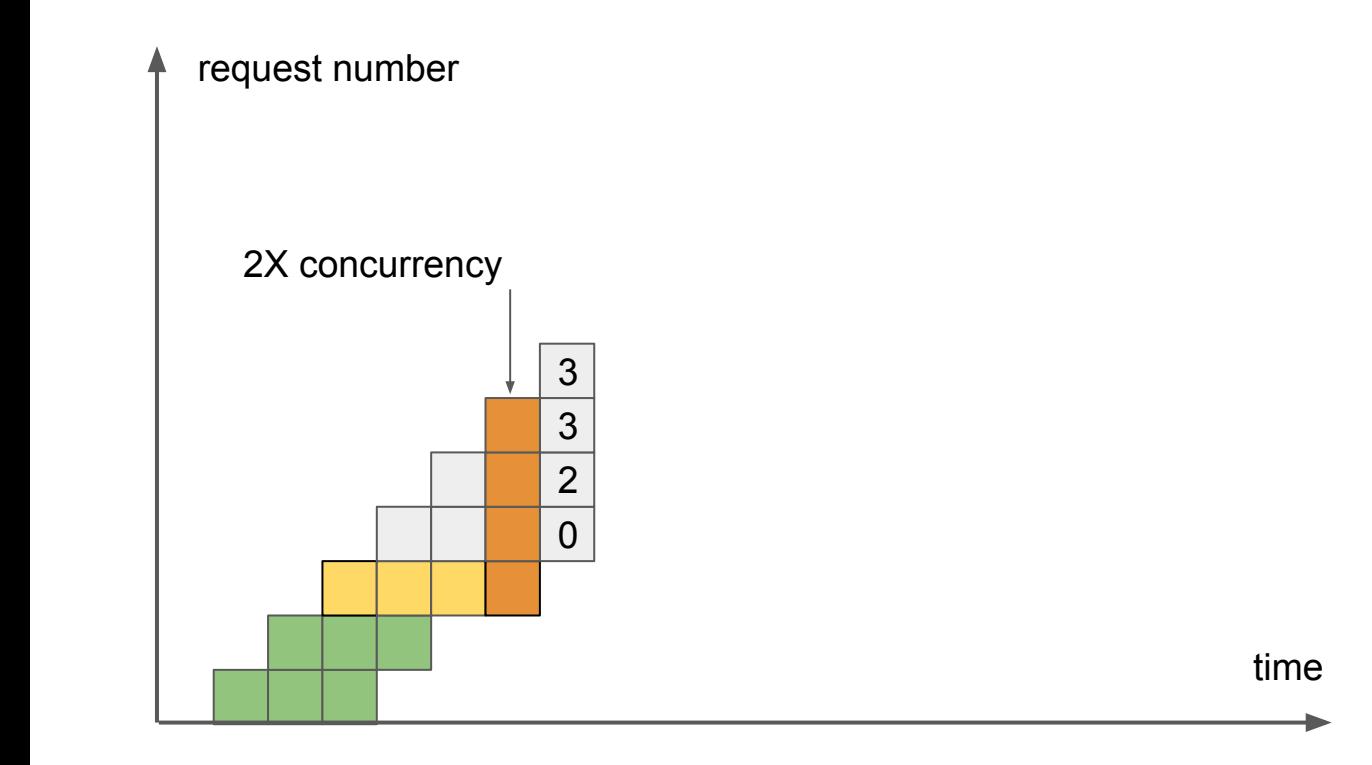

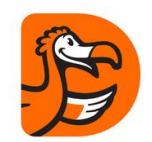

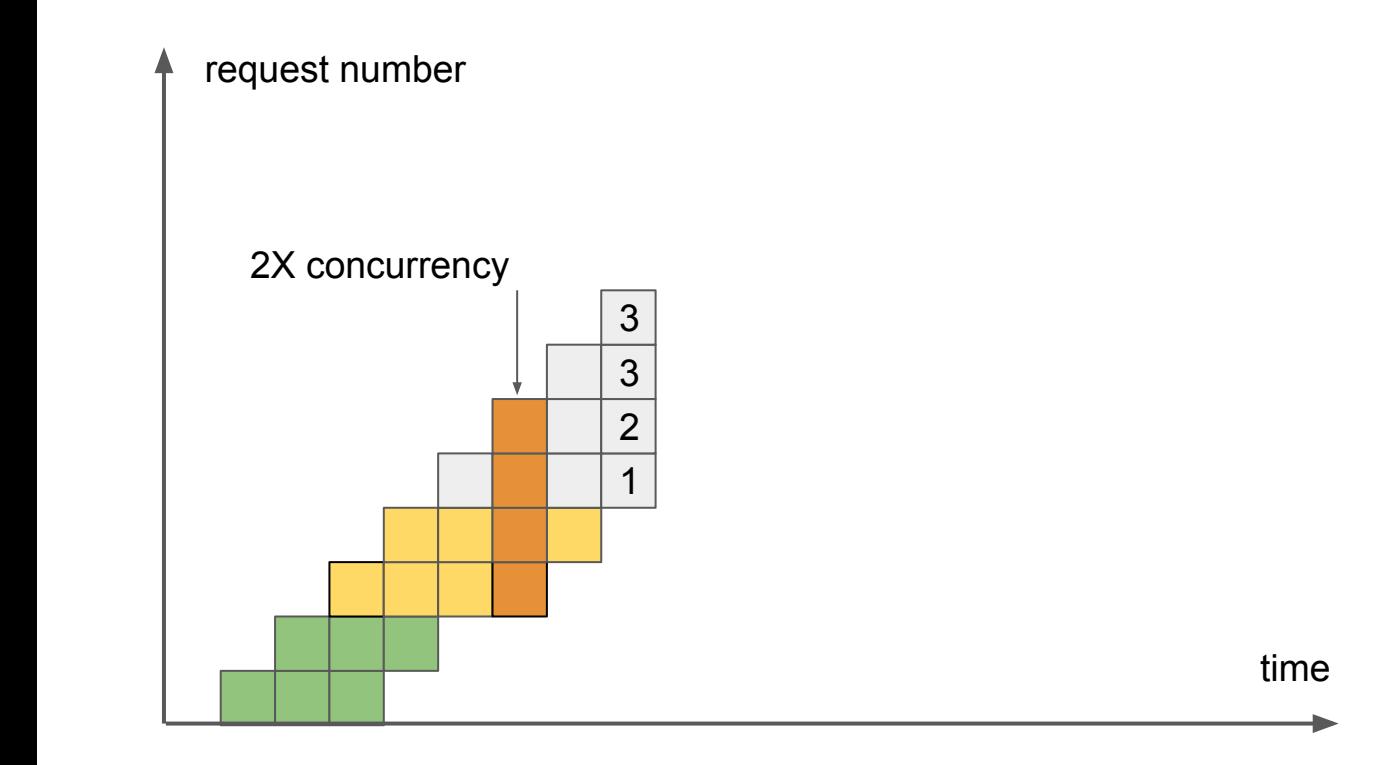

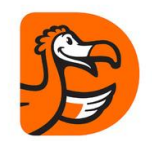

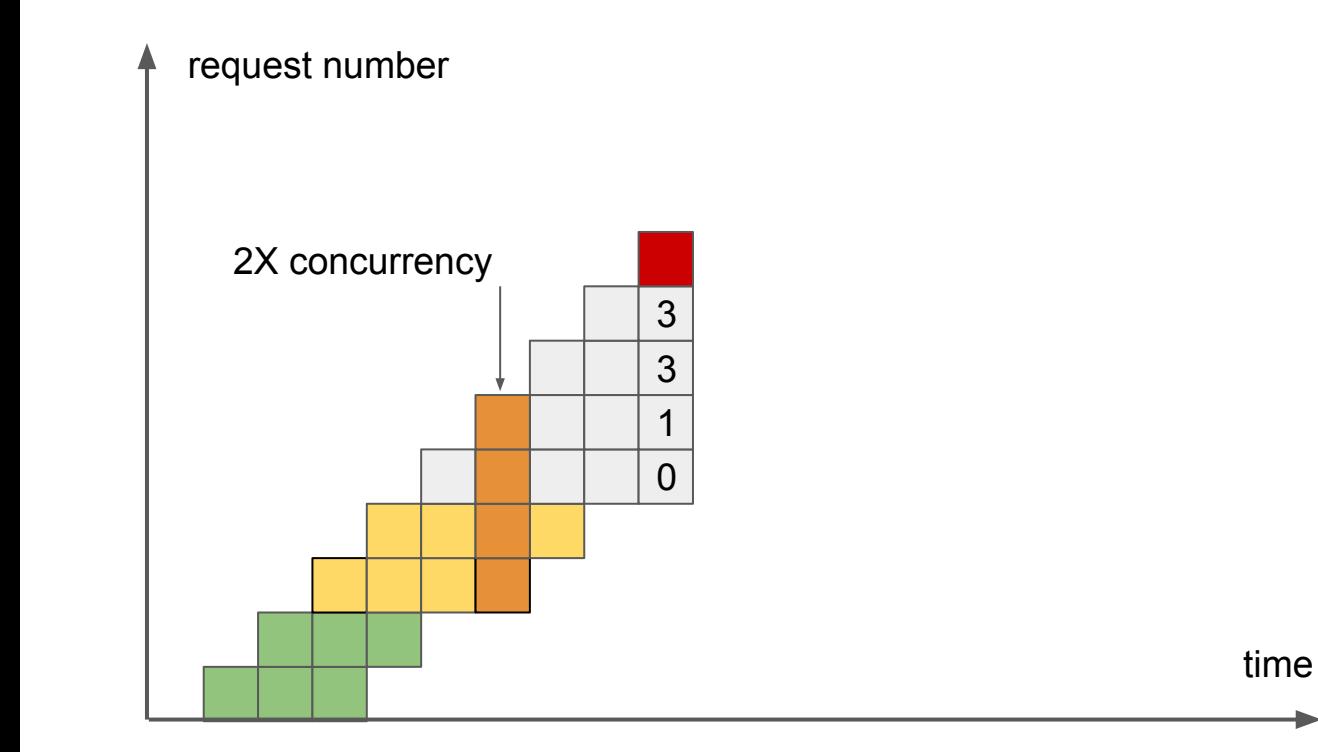

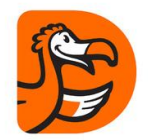

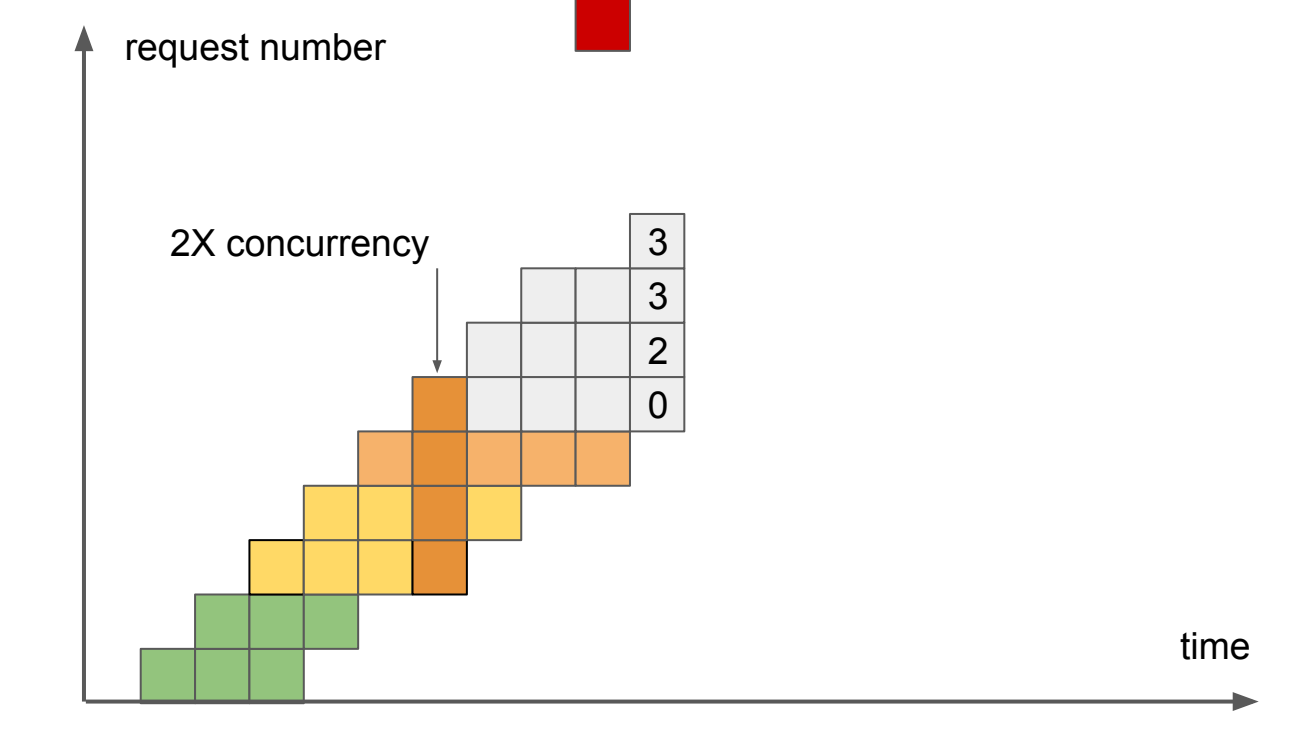

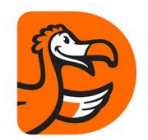

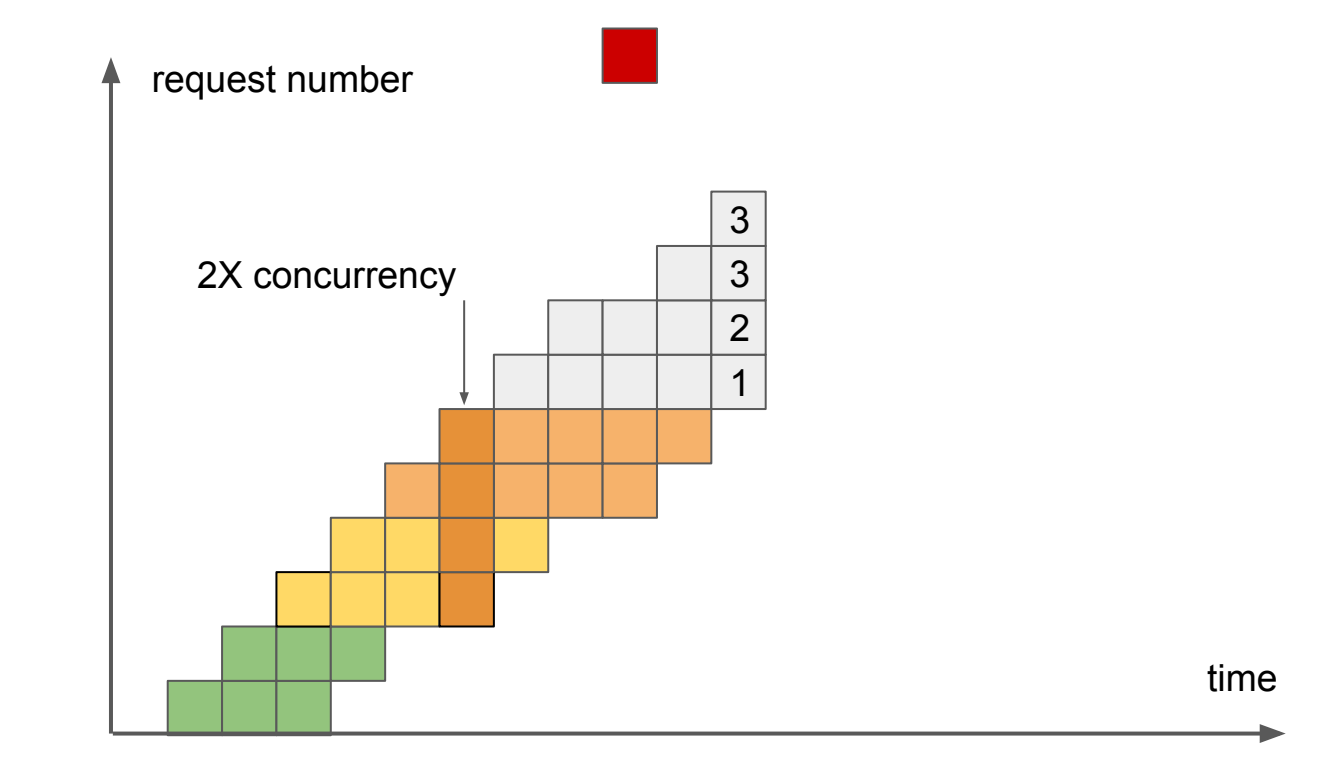

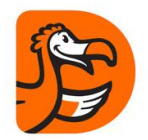

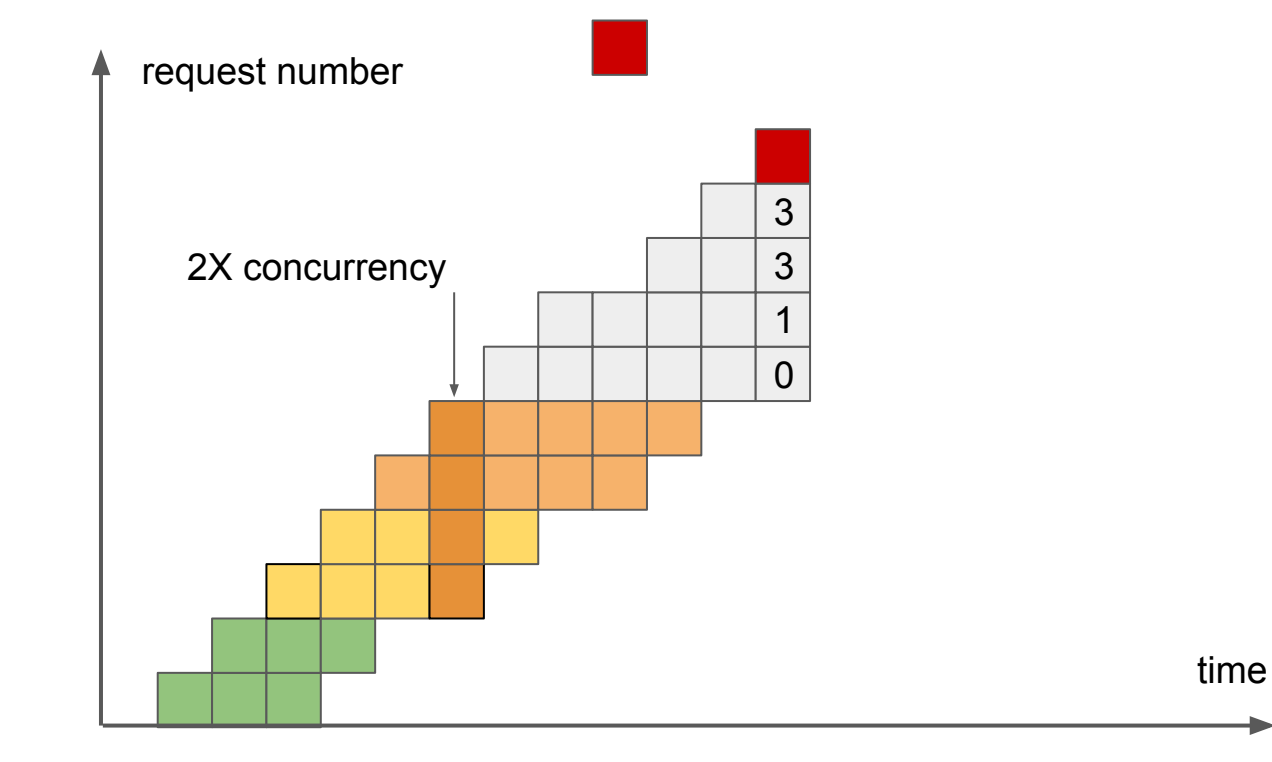

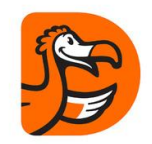

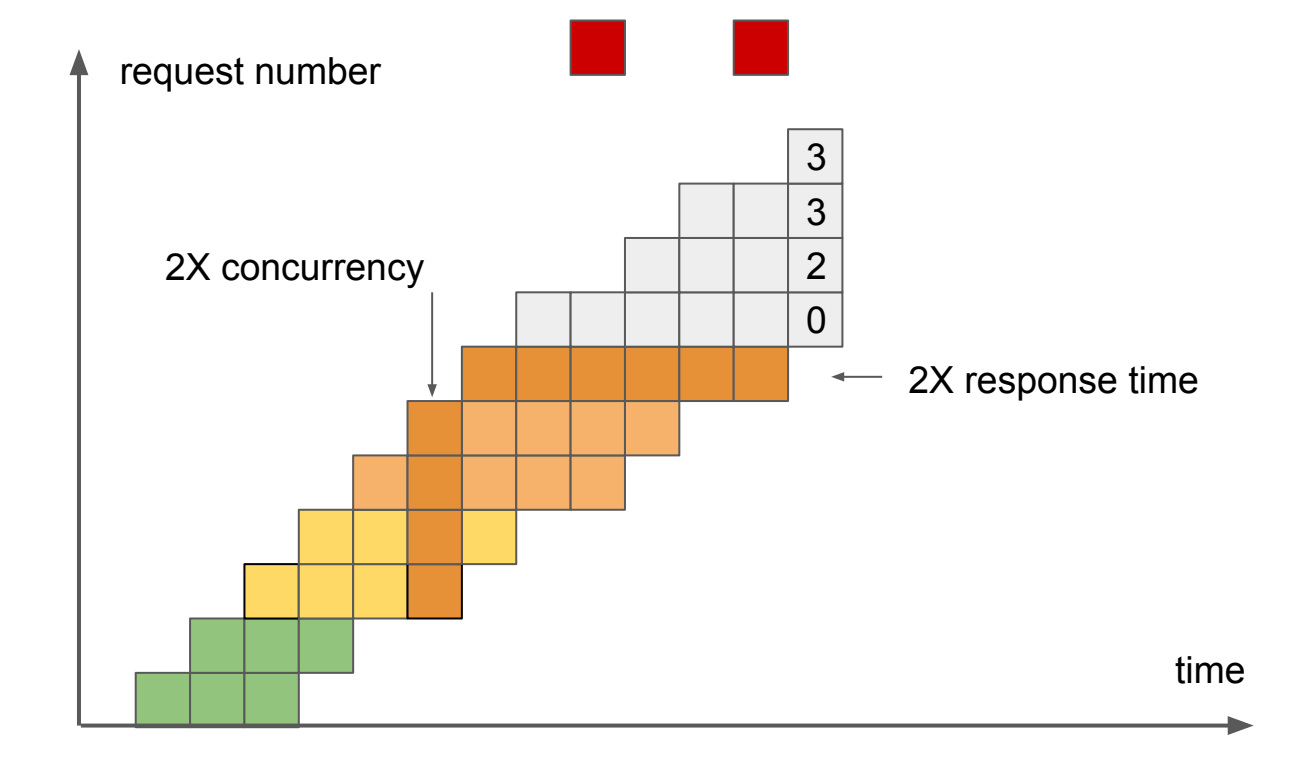

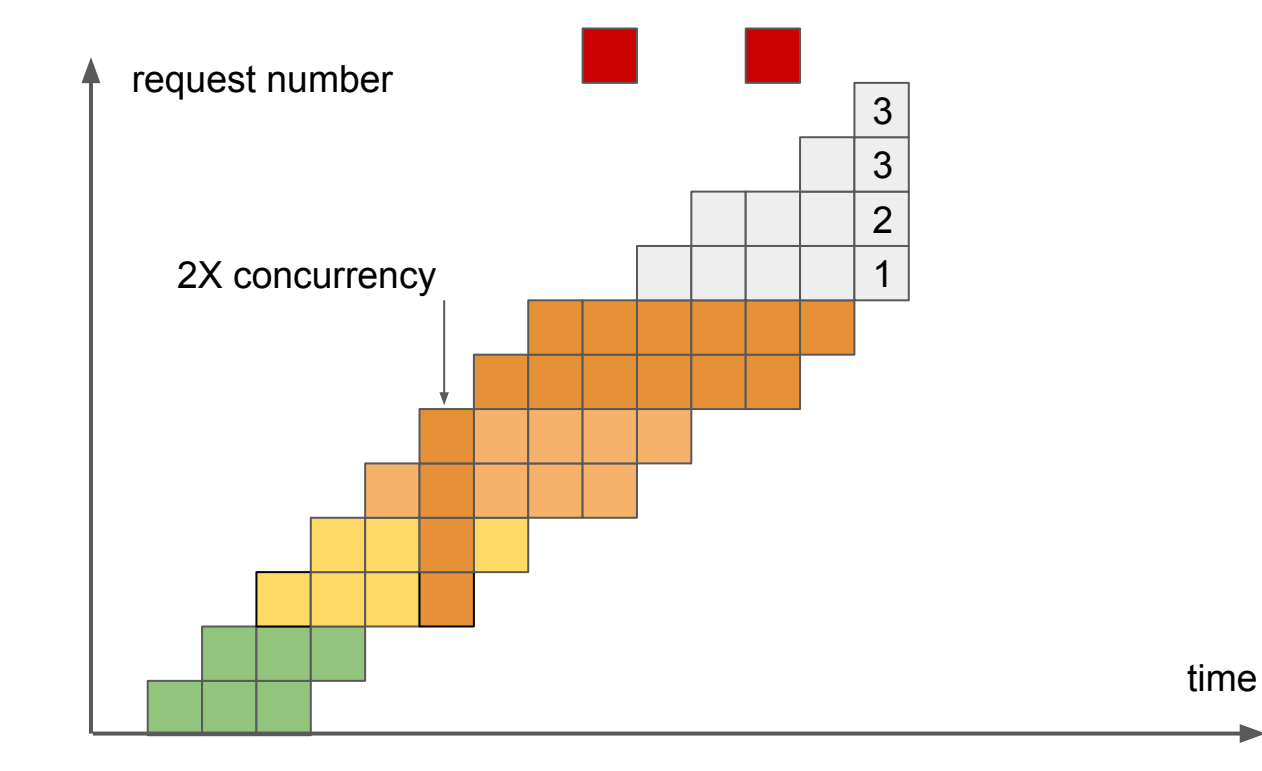

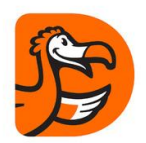

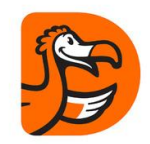

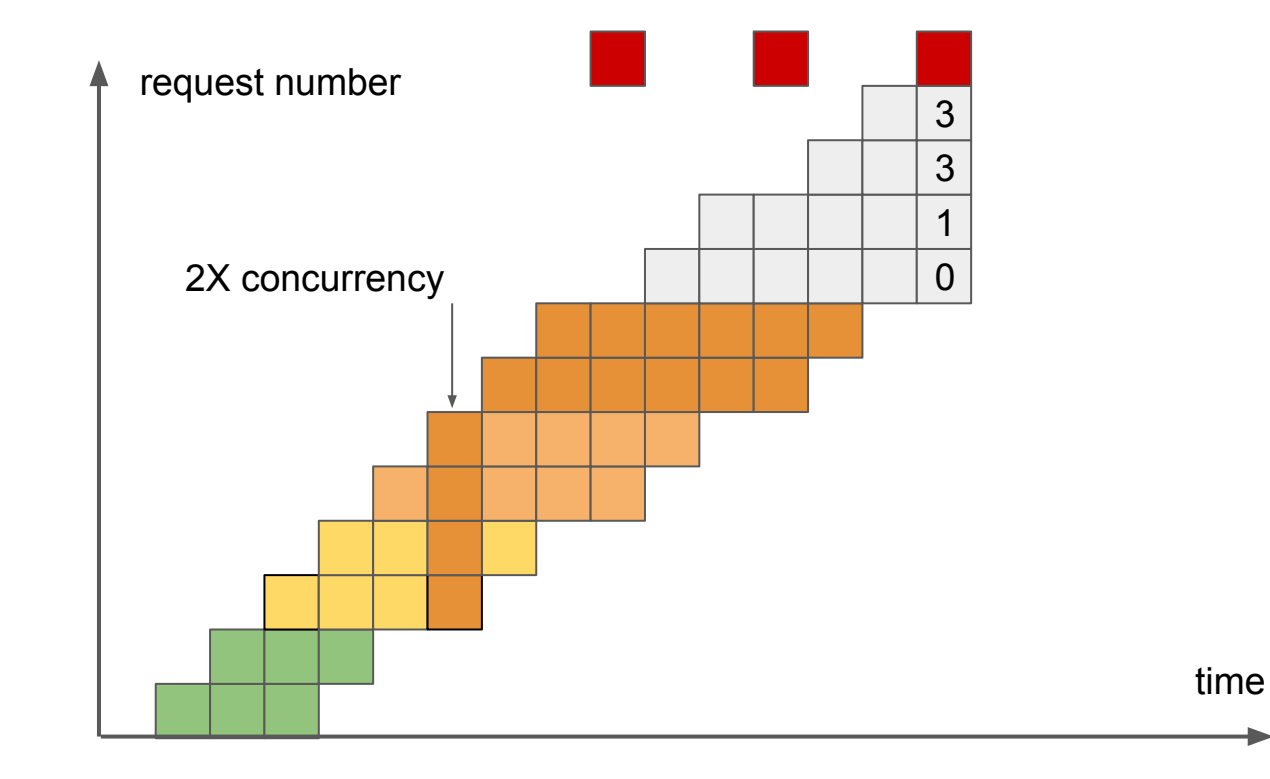

#### Bulkhead

{

}

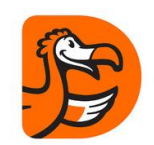

```
const int MaxConcurrency = 100:
```
SemaphoreSlim bulkhead = new SemaphoreSlim(MaxConcurrency, MaxConcurrency);

```
public async Task ProcessRequest()
```

```
 if (!await bulkhead.WaitAsync(TimeSpan.FromSeconds(1.0)))
{
    throw new OperationCanceledException();
}
try { await ProcessRequestInternal(); return; }
finally { bulkhead.Release(); }
```
#### Requests, Served, Missed, Concurrency & Wasted

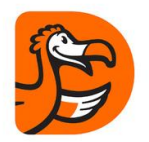

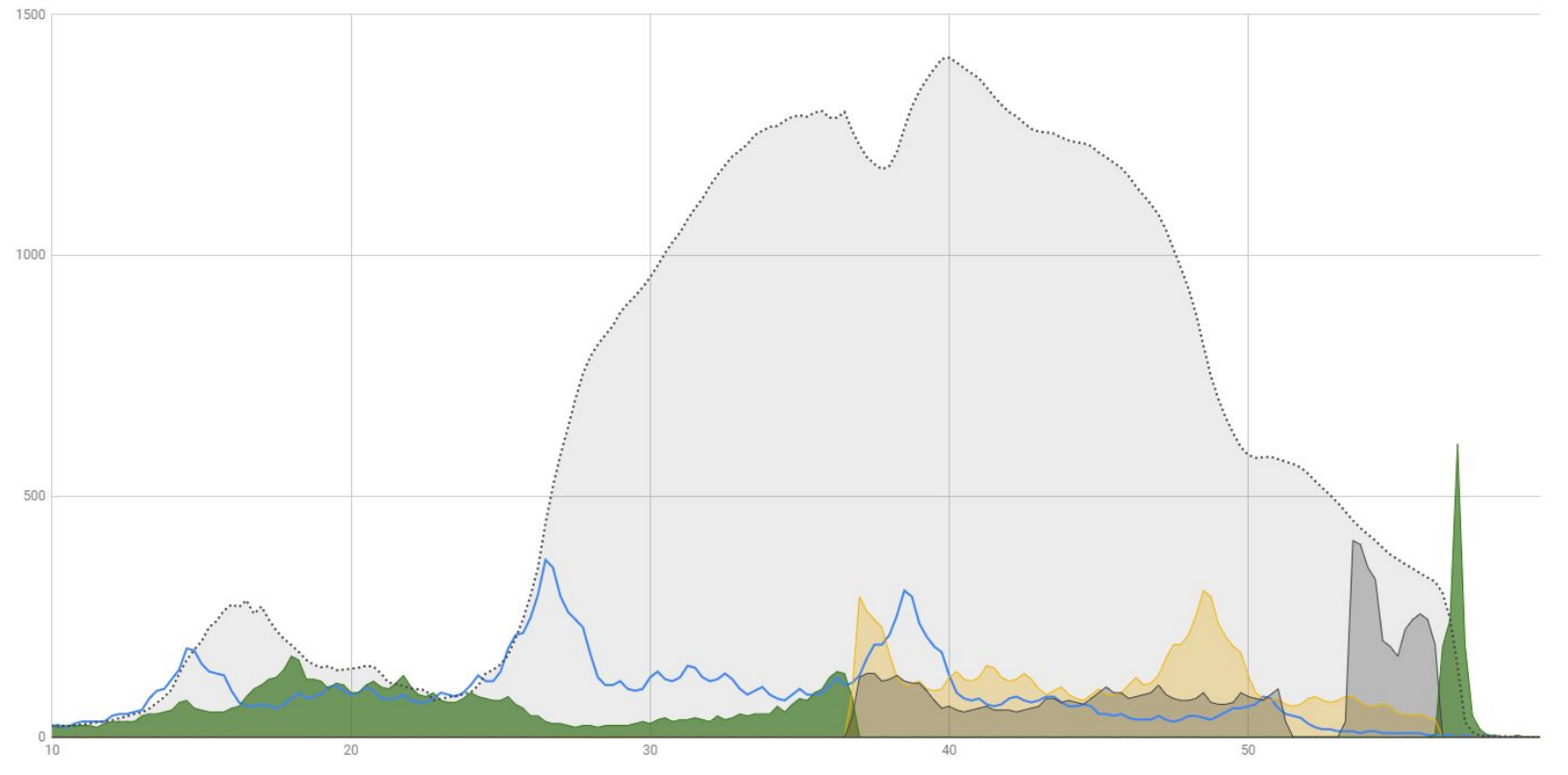

time

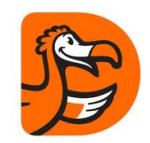

#### 100 inside, 100 outside

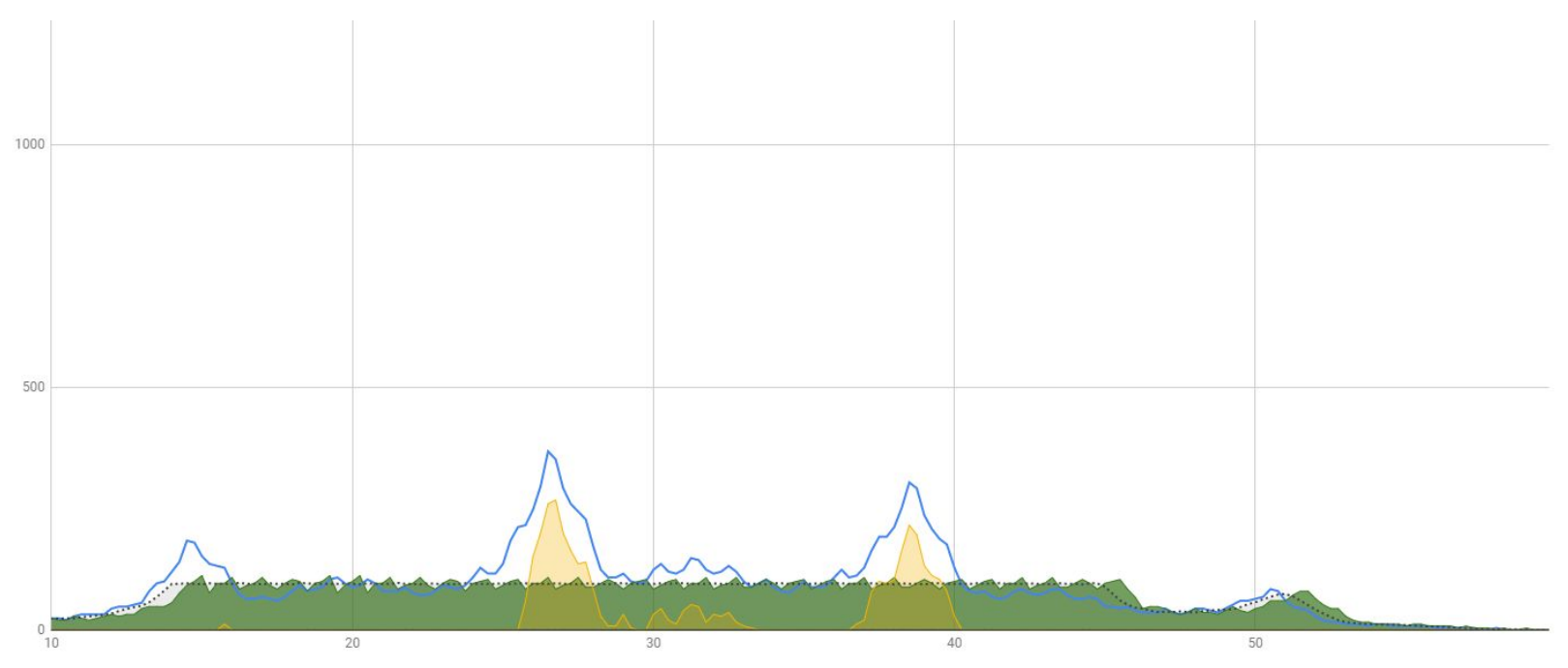

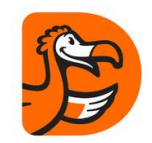

#### 100 inside, 500 outside

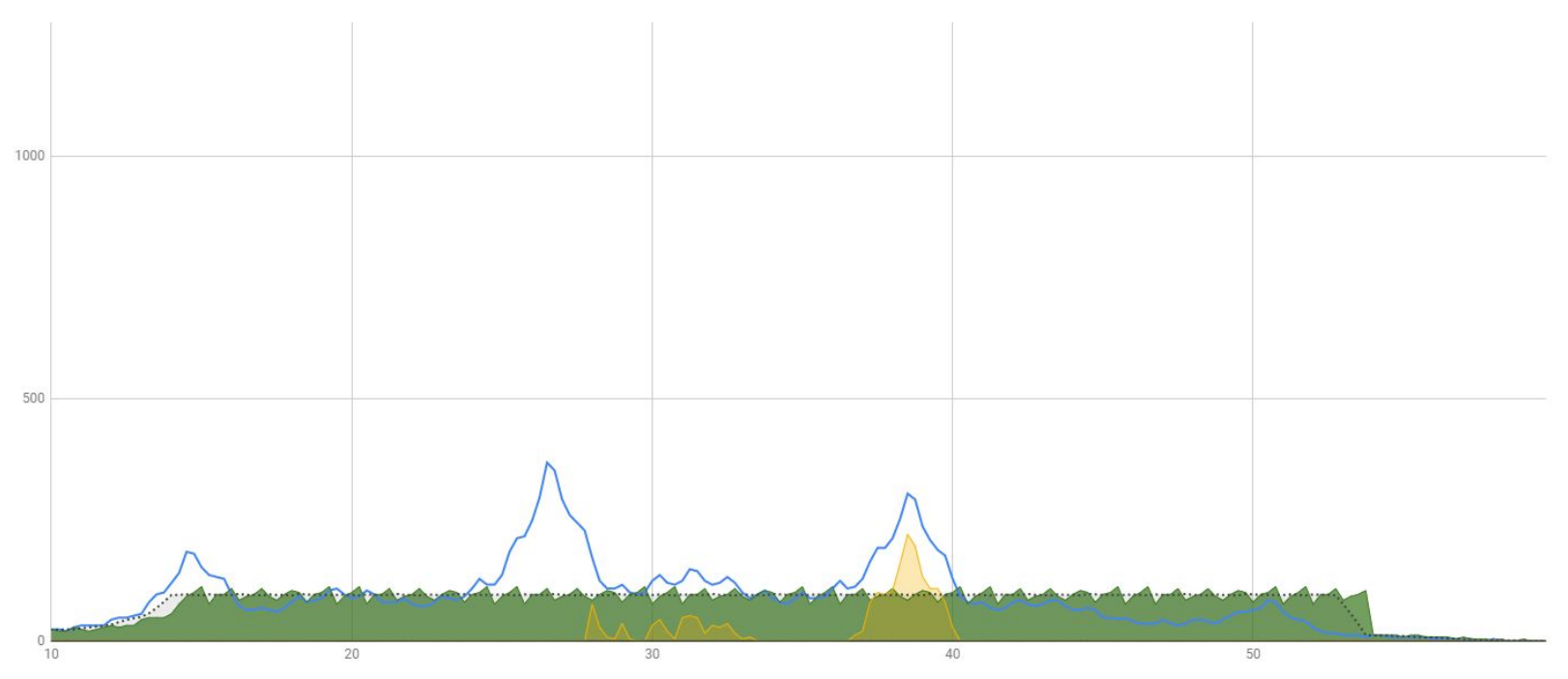

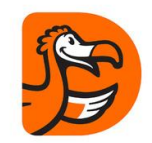

#### 100 inside, 1000 outside

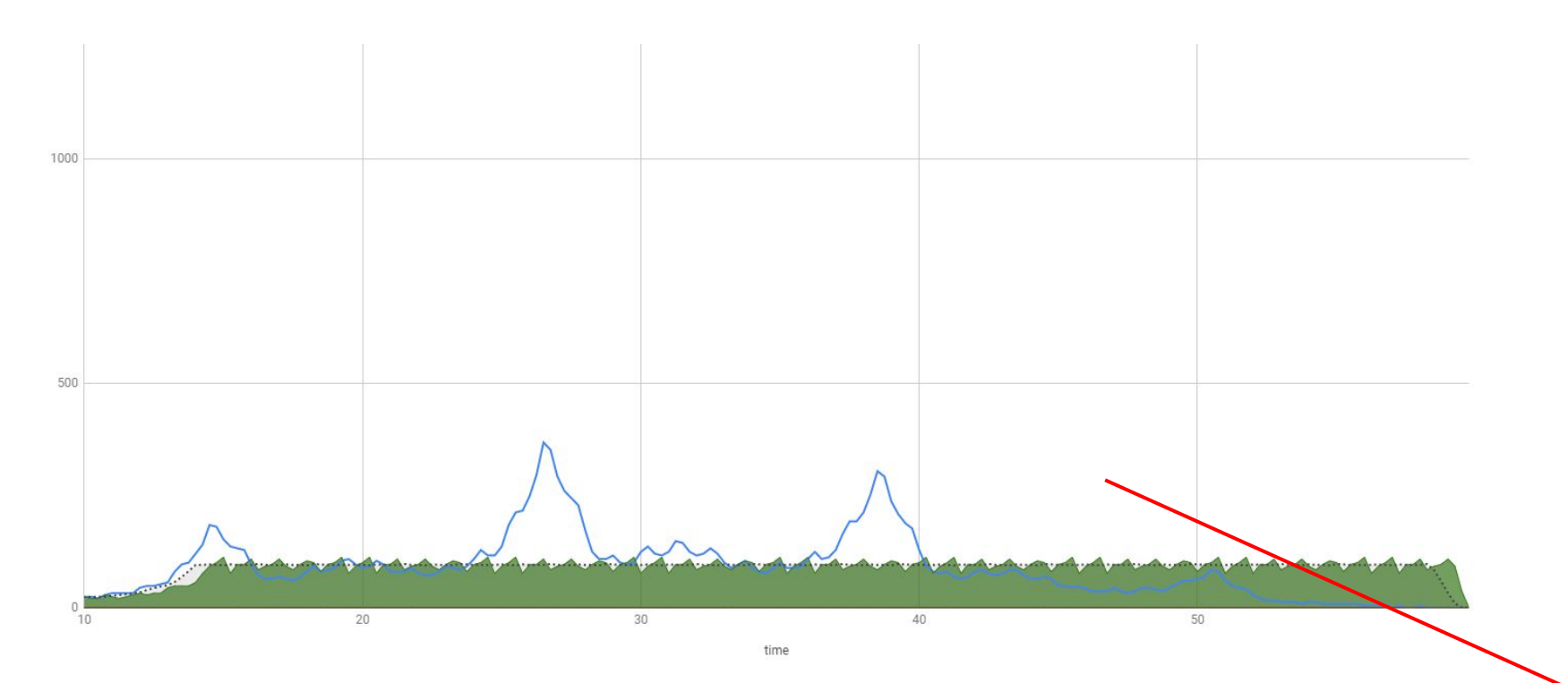

#### 100 inside, 100 outside

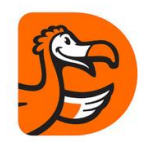

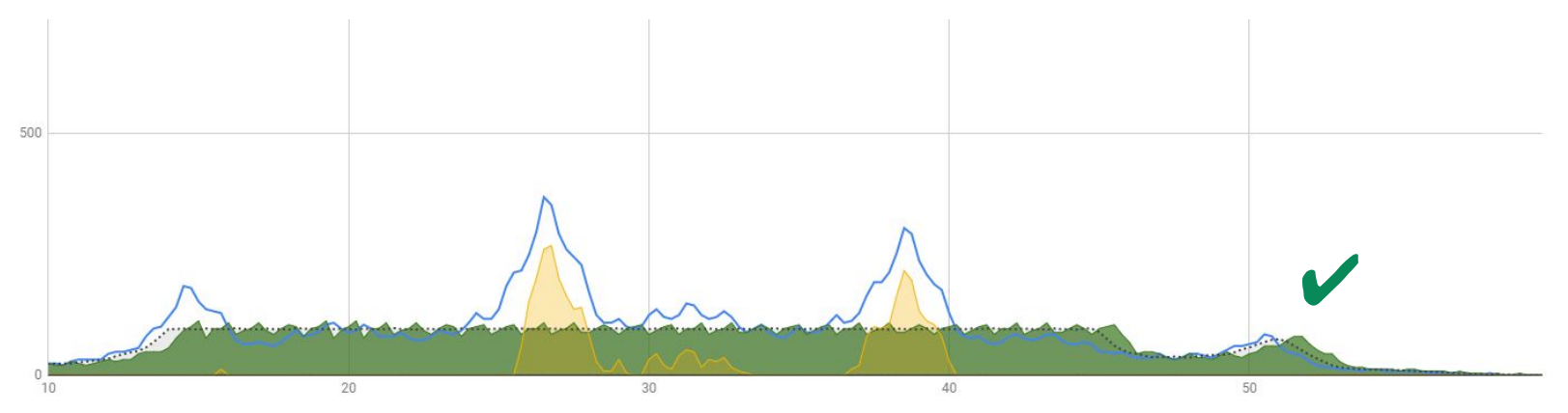

time
# Asynchronous failures

Cause: Uncontrolled Concurrency

Solution: Bulkhead Isolation

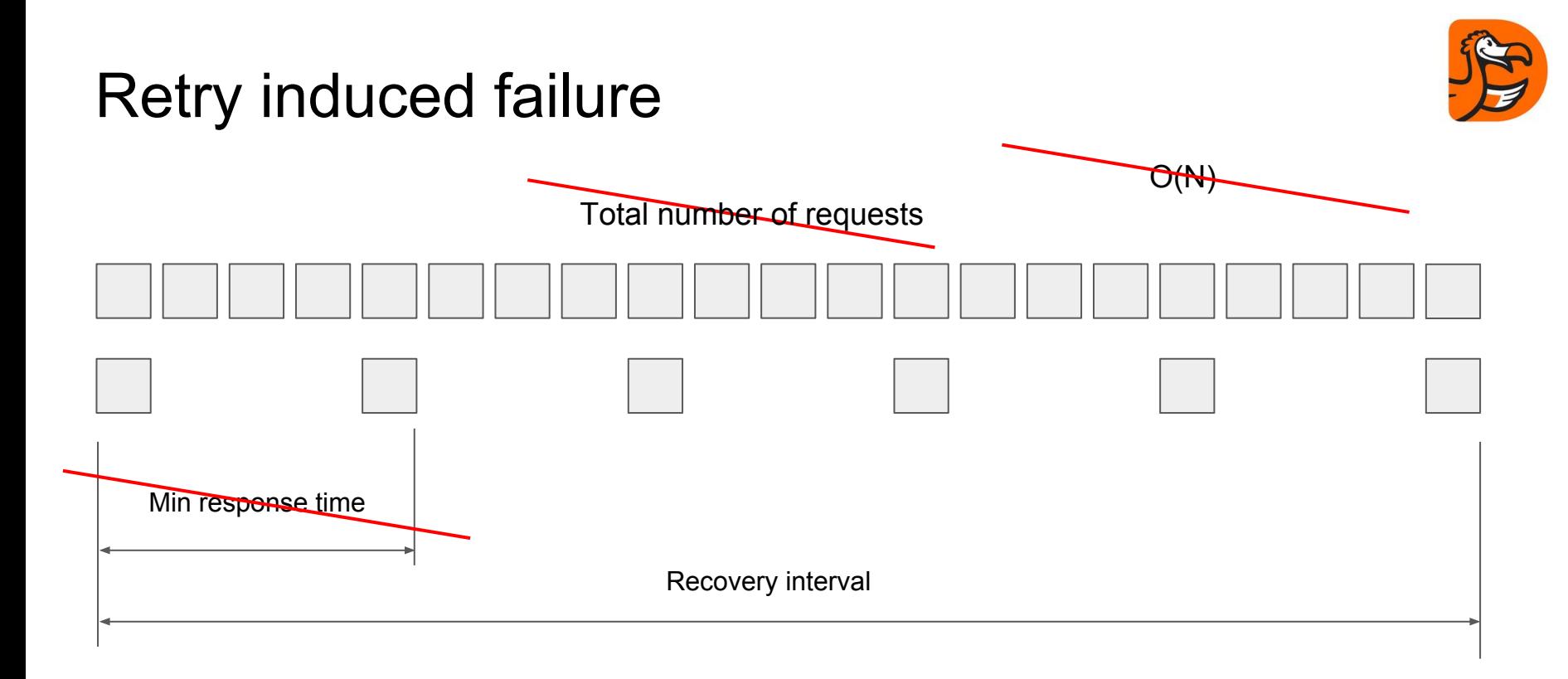

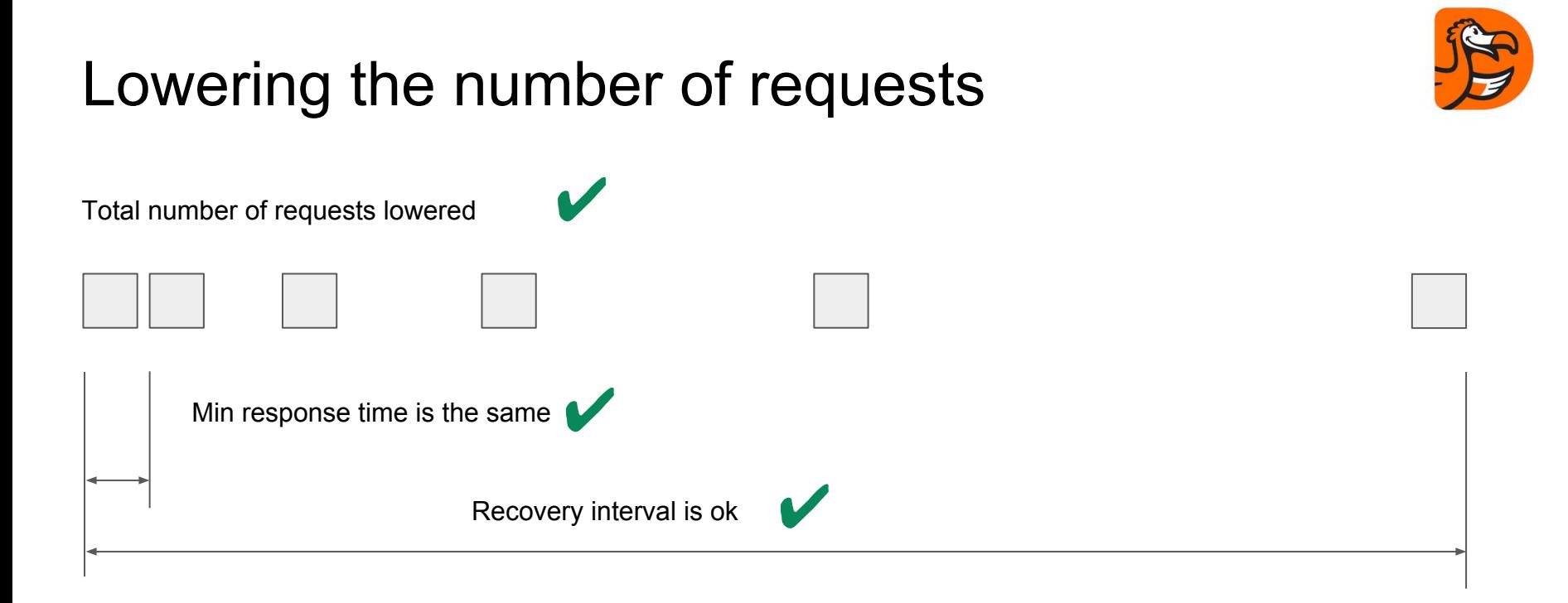

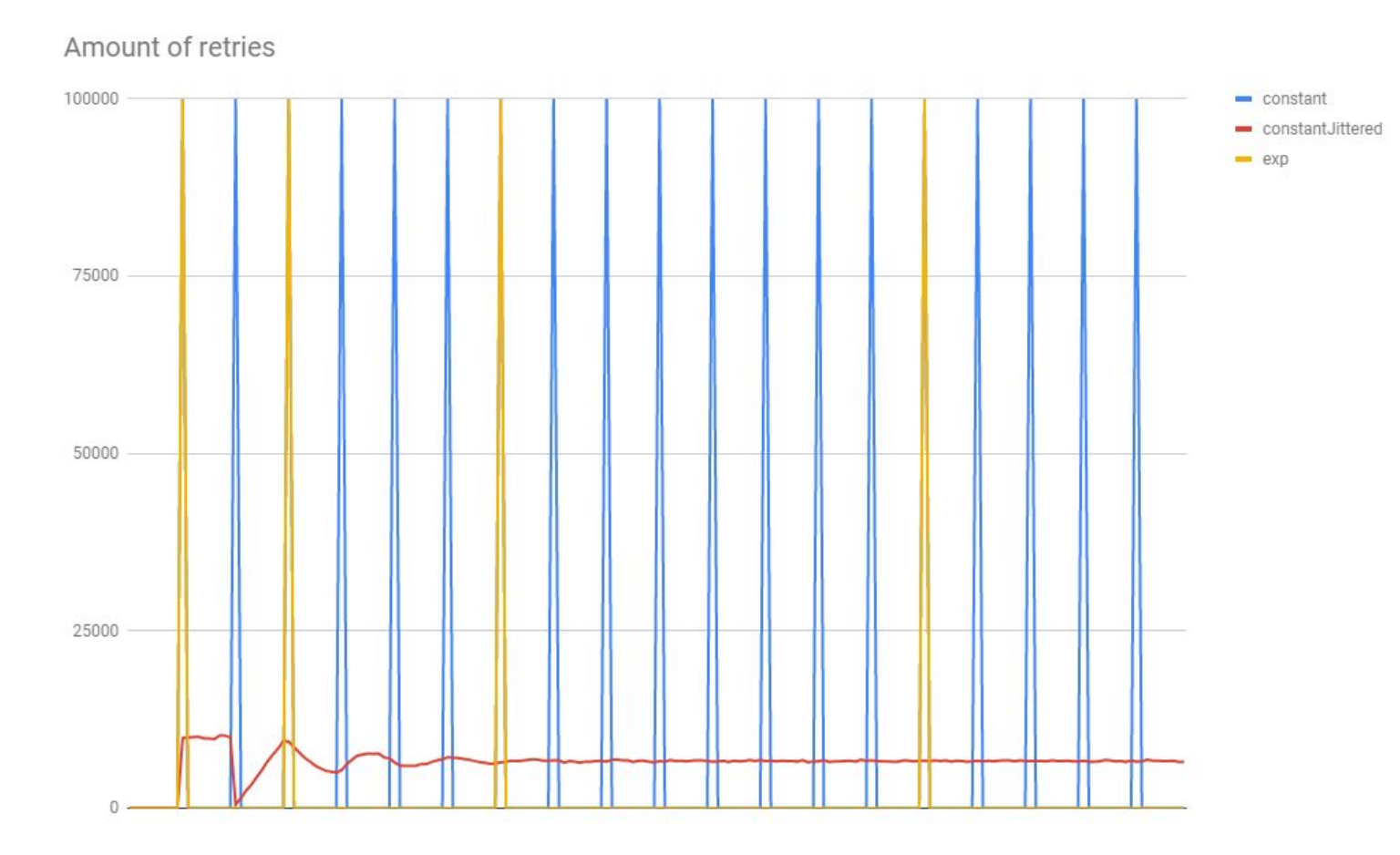

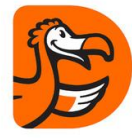

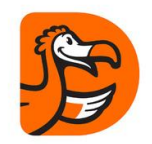

# Exponential Backoff

Policy

- .Handle<HttpRequestException>()
- .WaitAndRetry(5,
	- retryAttempt =>
		- TimeSpan.FromSeconds(
			- Math.Pow(2, retryAttempt))
			- + TimeSpan.FromMilliseconds(random.Next(0, 1000));

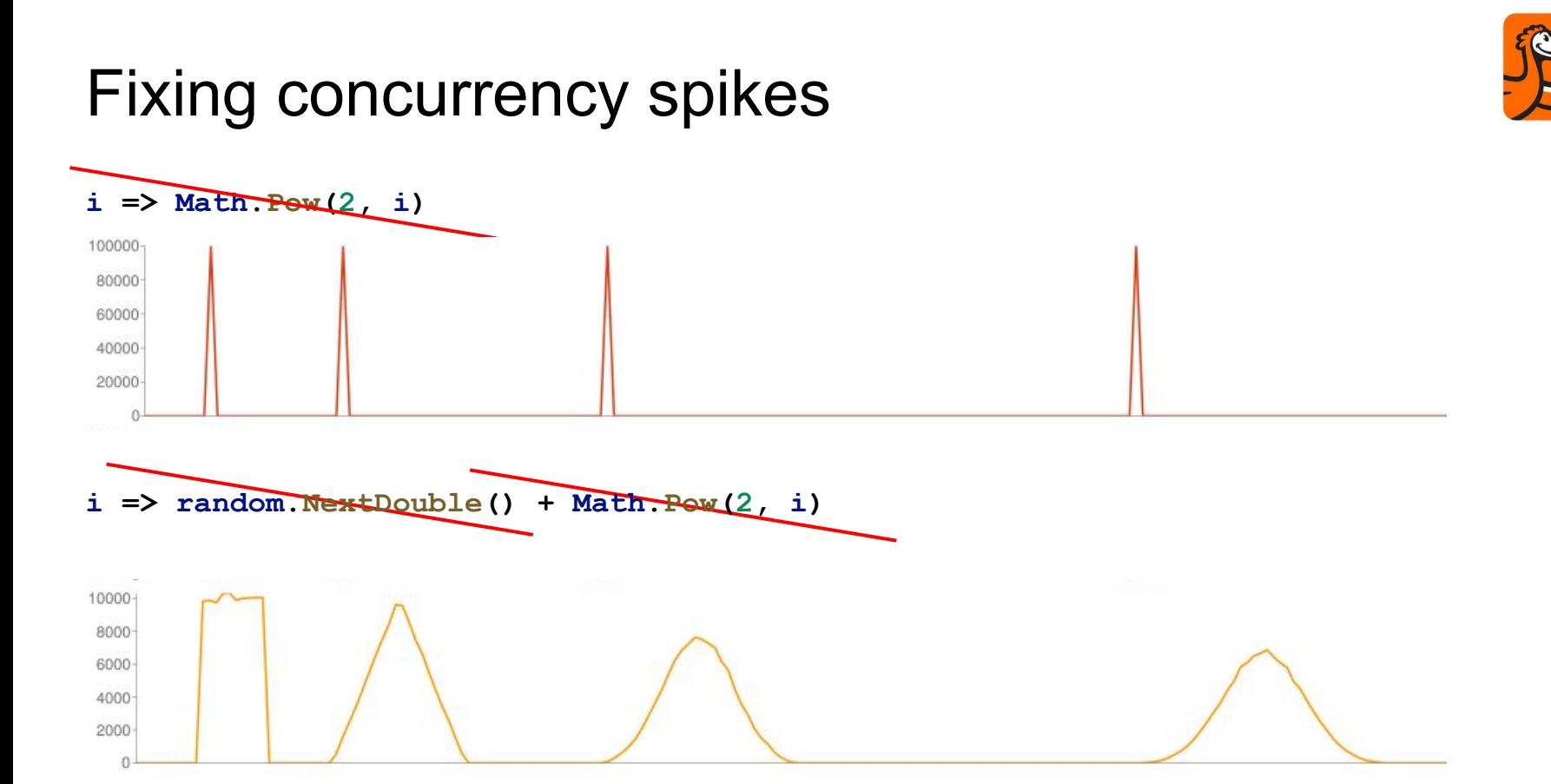

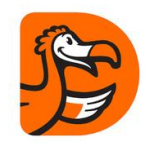

# Decorrelated exponential backoff  $\checkmark$

IEnumerable<TimeSpan> DecorrelatedExponent()

```
{
for (var softCount = 0.0; softCount < n; ) {
     softCount += random.NextDouble() * 2;
     yield return TimeSpan.FromSeconds(
         Math.Pow(2, softCount) * random.NextDouble());
```
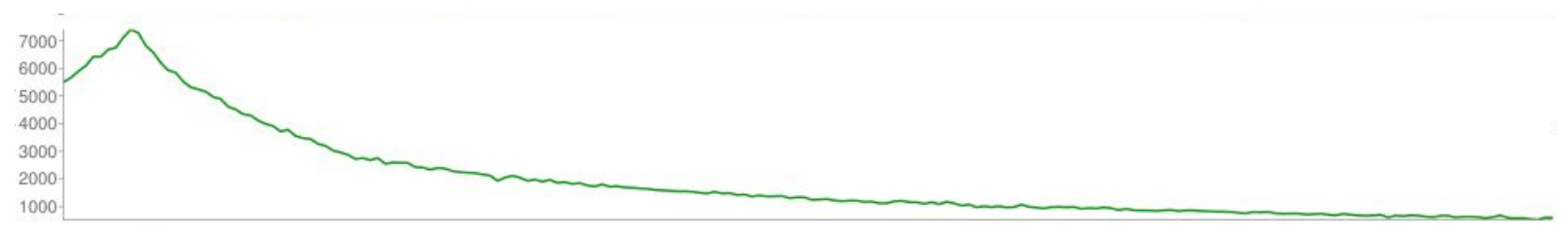

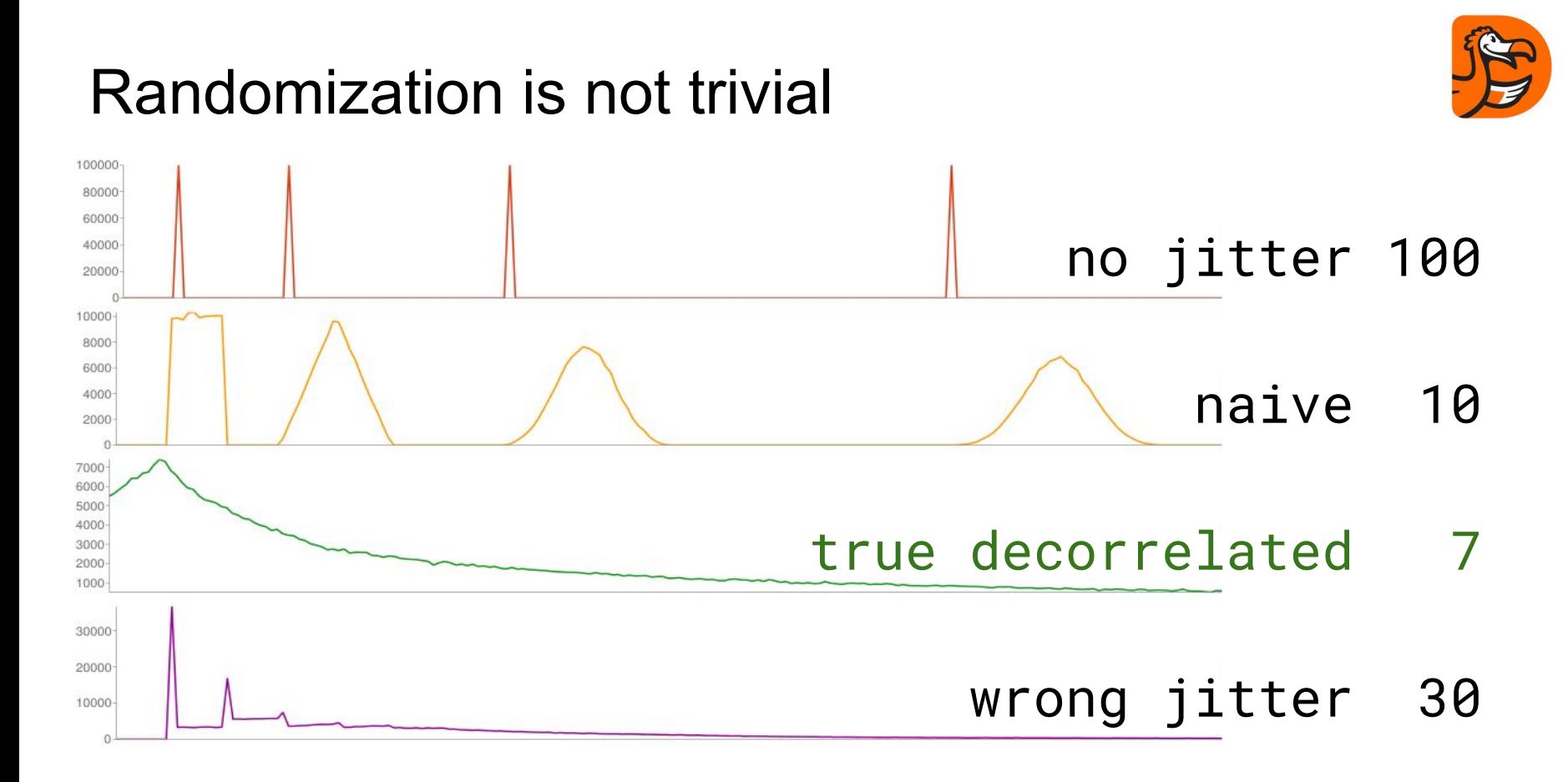

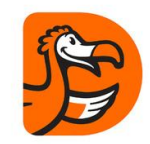

# Calculating total time of exponentail retry

$$
\sum_{k=1}^n ar^{k-1} = \frac{a(1-r^n)}{1-r}.
$$

total = first  $(2<sup>^</sup>n - 1)$ 

first = total /  $(2<sup>2</sup>n - 1)$ 

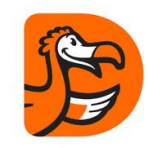

# Concurrency is lower using Exponential Backoff

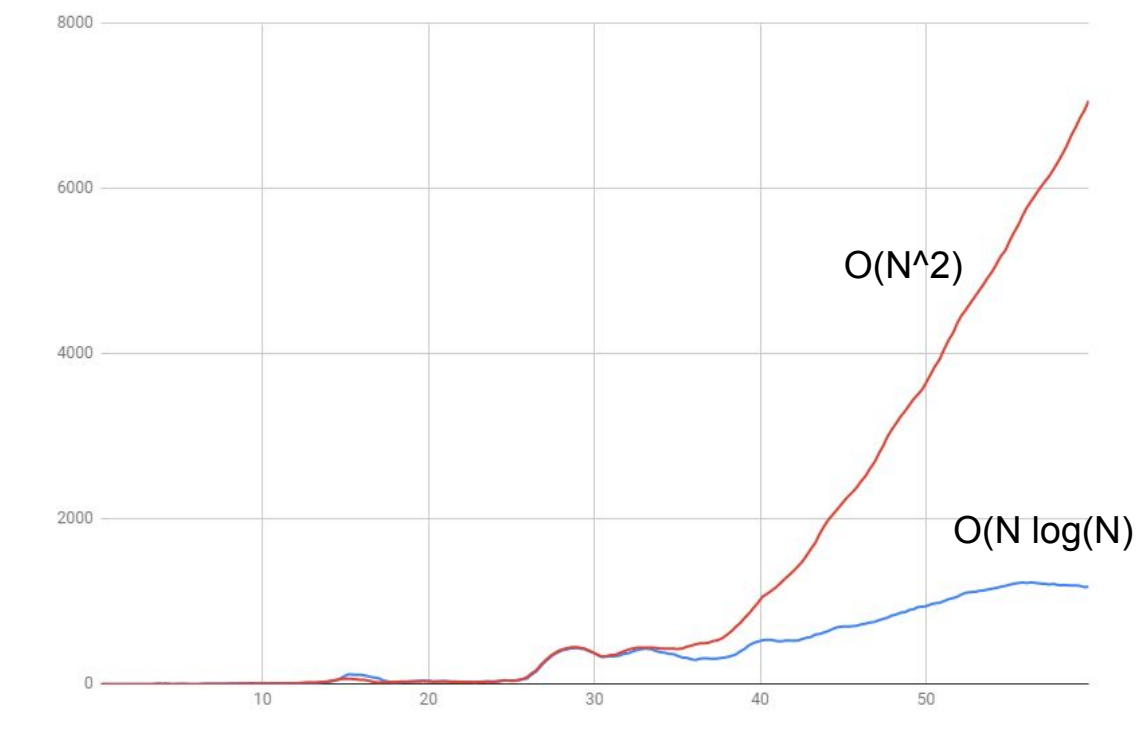

# Retry induced failure

Cause:

Going beyond SLA by the client

Solution:

Exponential Retry Policy

Circuit Breaker

# Complex policy using Polly

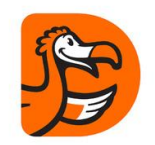

sc.AddHttpClient<IService, Client>(client => { client.Timeout = settings.TimeOutPerRequest; }) .AddPolicyHandler(

Policy

.TimeoutAsync<HttpResponseMessage>(settings.TotalTimeOut))

.AddPolicyHandler(

HttpPolicyExtensions

- .HandleTransientHttpError()
- .Or<TimeoutRejectedException>()
- .WaitAndRetryAsync(settings.RetryCount,
	- i => TimeSpan

```
 .FromMilliseconds(20 * Math.Pow(2, i))))
```
# Complex policy using Polly

#### // …

.AddPolicyHandler(

Policy

 .TimeoutAsync<HttpResponseMessage>(settings.TimeOutPerRequest)) .AddPolicyHandler(

#### HttpPolicyExtensions

- .HandleTransientHttpError()
- .AdvancedCircuitBreakerAsync(
	- settings.FailureThreshold,
	- settings.SamplingDuration,
	- settings.MinimumThroughput,
	- settings.DurationOfBreak));

## Cascading failure

#### Cause: Lack of Autonomity

<Pro

Solutions:

#### True Autonomity,

Fallback, Cache

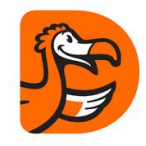

### Cold Start failure

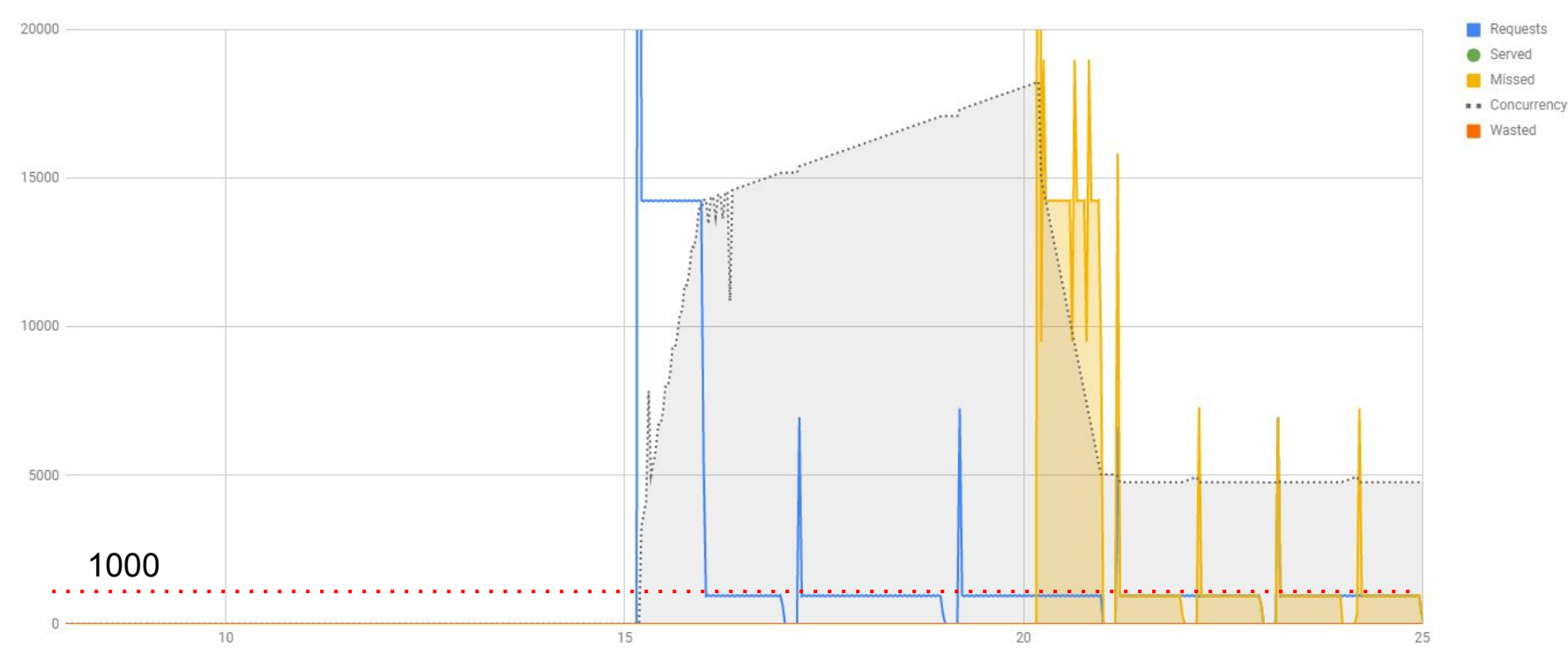

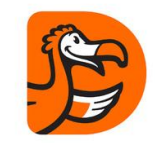

#### Beware - concurrency accumulates!

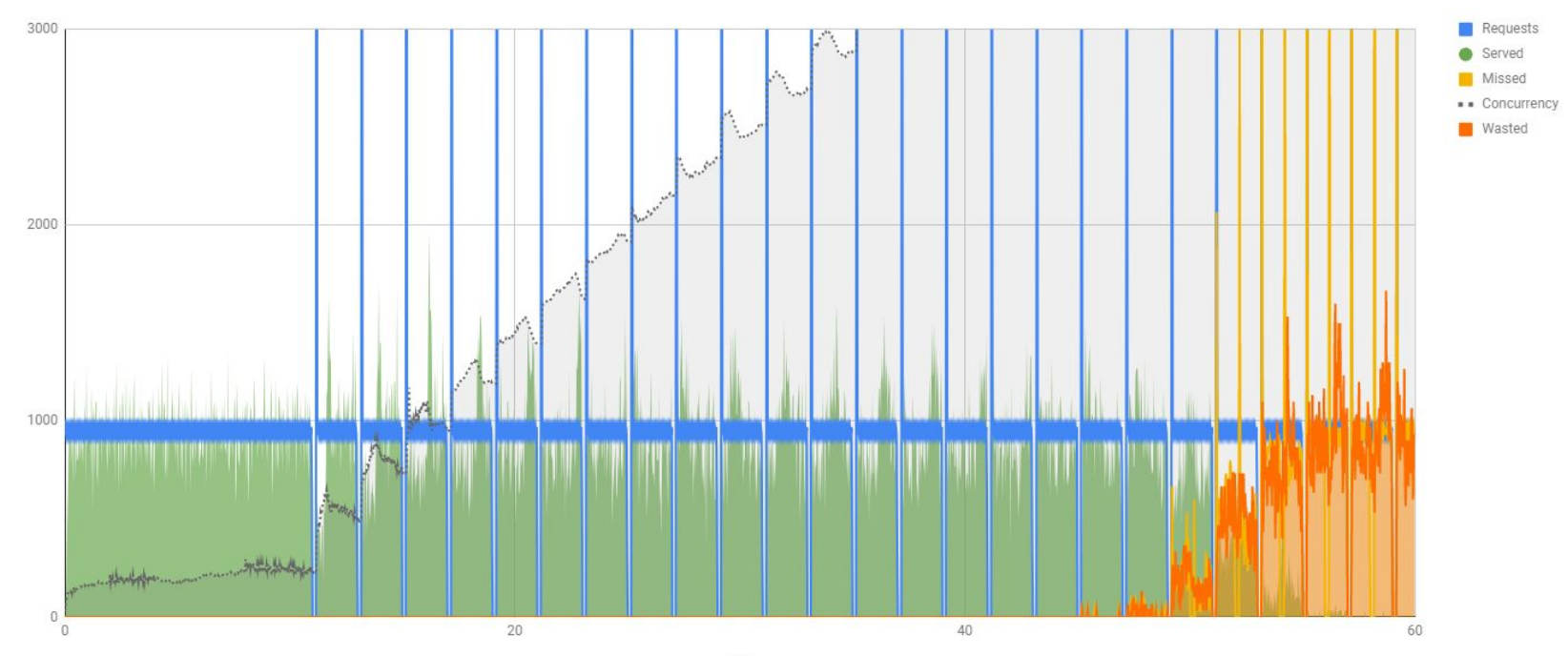

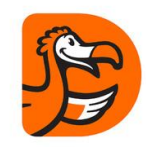

#### Beware - concurrency accumulates!

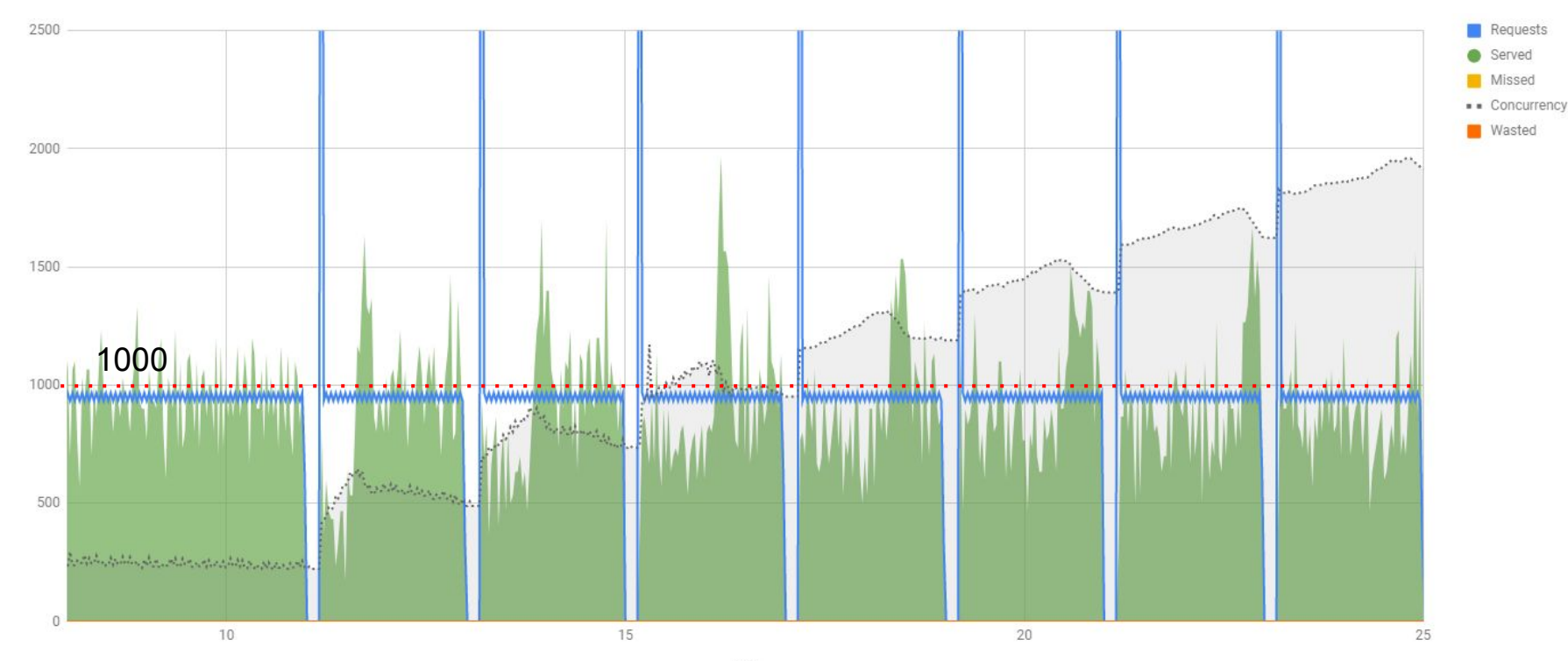

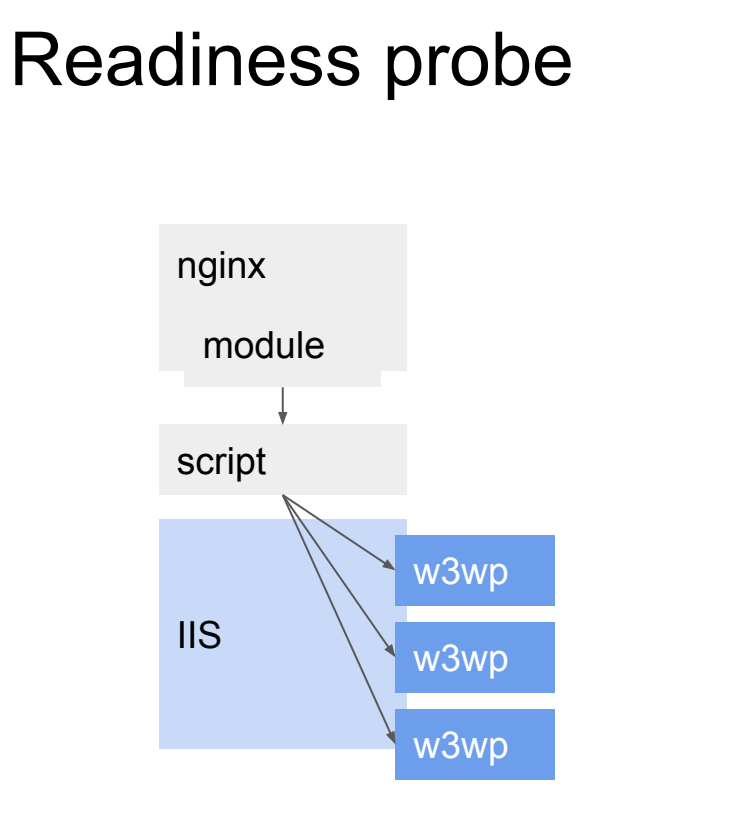

do /healthz while (500);

add to upstream;

do /healthz while (200);

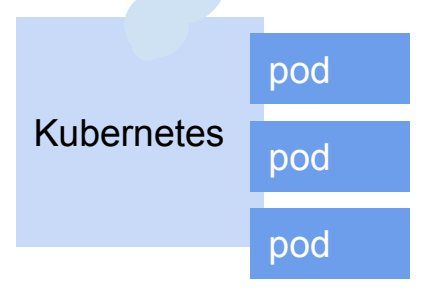

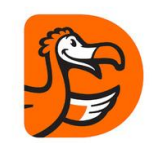

livenessProbe: httpGet: path: /healthz port: http initialDelaySeconds: 10 timeoutSeconds: 5 periodSeconds: 10 readinessProbe: httpGet: path: /healthz port: http initialDelaySeconds: 10 timeoutSeconds: 5 periodSeconds: 10 failureThreshold: 6

### [Route("healthz")] 0 references public async Task<ActionResult>Healthz() var result = await  $CheckCached();$ return StatusCode(result.IsSuccessful() ? 200 : 500, result);

1 reference async Task<TestResults> CheckCached()

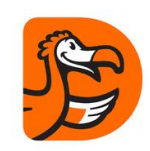

## Cold Start failure

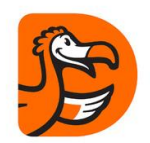

Cause: Lack of deployment strategy

Solution:

- IIS + nginx module
- k8s + Readiness probe

**Bulkhead** 

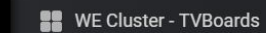

ō

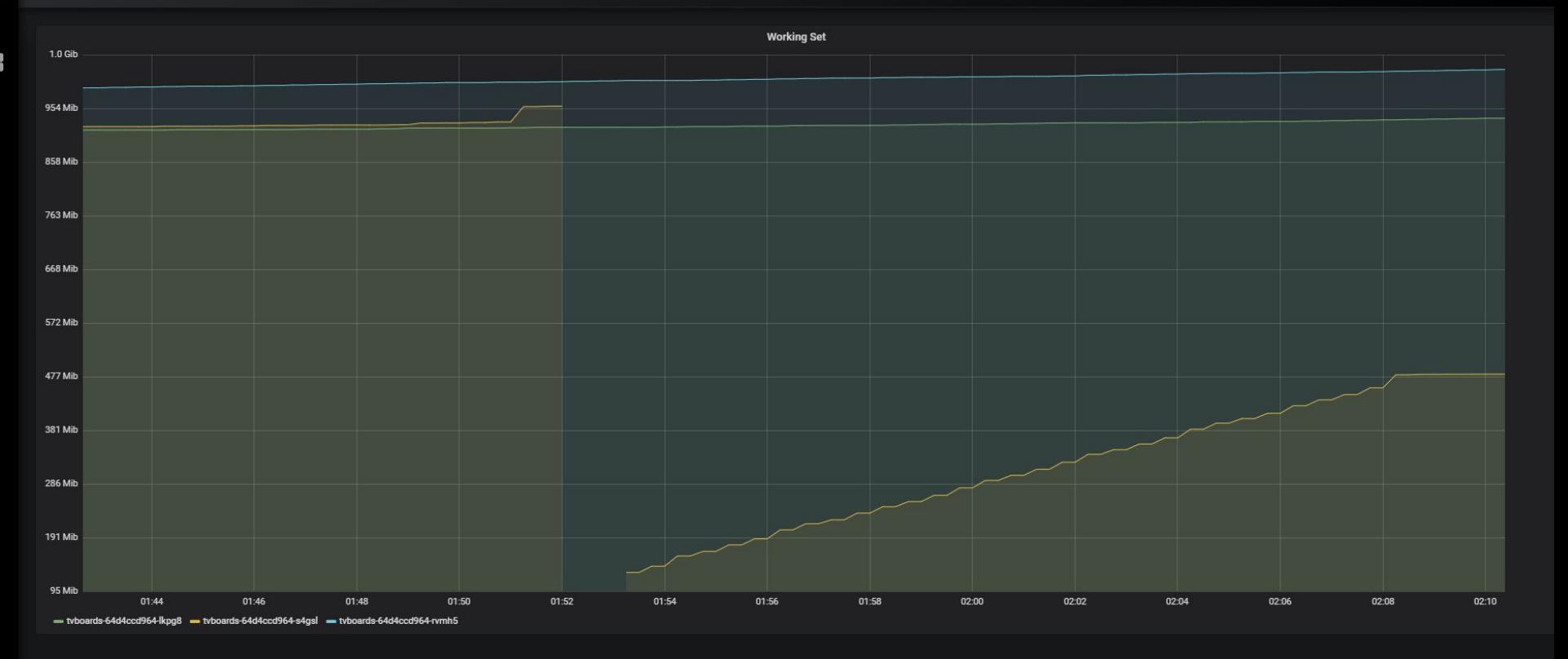

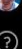

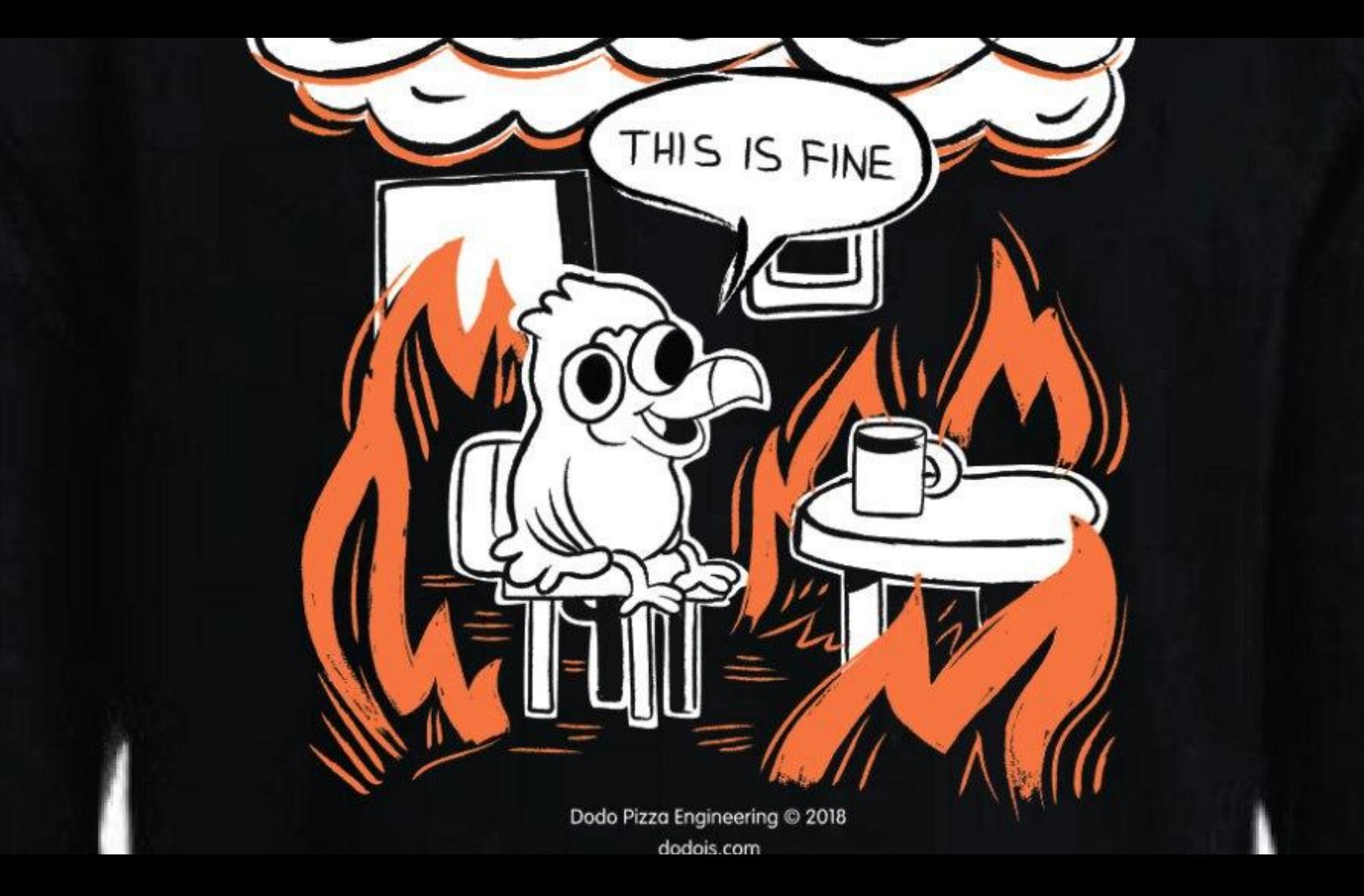

## Usual suspects

Common

Concurrency, Contention, Algorithmic Complexity, SLA Violation, Fluctuations

**Synchronous** 

Concurrency Model (Preemptive Multitasking)

Asynchronous

Uncontrolled Concurrency

Retry

SLA Violation

Cascade

Lack of Autonomity

Cold Start

Lack of Deployment Strategy

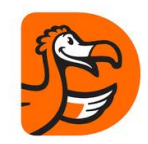

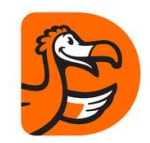

# Performance of a distributed system

Fault Tolerance / Resilience

Subjected to:

**Concurrency** 

**Contention** 

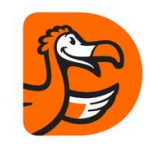

# Managing performance characteristics

Transient Fault Handling primitives (Polly)

Concurrency model

Requires:

**Orchestration** 

CI/CD

Monitoring

### **Next steps**

**Global Policy / Middleware** 

app.Use(Middleware)

**Kubernetes Service Mesh** 

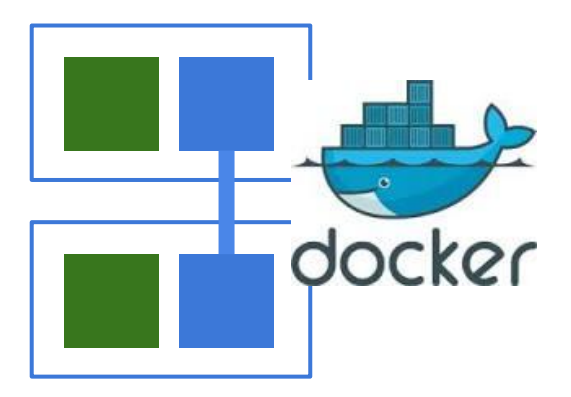

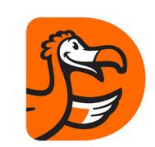

### Next steps

Messaging architectures

**Serverless** 

Event sourcing

3-factor apps

## References

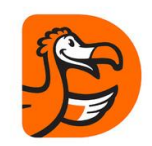

Concurrency is not Parallelism. Rob Pike <https://blog.golang.org/concurrency-is-not-parallelism>

Polly .NET resilience and transient-fault-handling library<https://github.com/App-vNext/Polly>

Polly is now integrated with ASPNET <https://docs.microsoft.com/en-us/aspnet/core/fundamentals/http-requests?view=aspnetcore-2.1>

There Is No Thread. Stephen Cleary <https://blog.stephencleary.com/2013/11/there-is-no-thread.html> Understanding Azure Virtual Machine IOPS, throughput and disk latency – Part 1

<https://blogs.technet.microsoft.com/andrewc/2016/09/09/understanding-azure-virtual-machine-iops-throughput-and-disk-latency/>

Exponential Backoff And Jitter <https://aws.amazon.com/ru/blogs/architecture/exponential-backoff-and-jitter/>

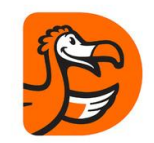

# Performance Architecture of Dodo IS

#### Engineering team at Dodo Pizza welcomes your feedback!

George Polevoy

Reliability Engineer, Dodo Pizza [g.polevoi@dodopizza.com](mailto:g.polevoi@dodopizza.com)

<https://www.facebook.com/dodopizzaio/>